#### Data Structures in Java

Lecture 12: Introduction to Hashing.

10/19/2015

Daniel Bauer

#### Homework

- Due Friday, 11:59pm.
- Jarvis is now grading HW3.

### Recitation Sessions

- Recitations this week:
	- Review of balanced search trees.
	- Implementing AVL rotations.
	- Implementing maps with BSTs.
	- Hashing (Friday/Next Mon & Tue).

### Midterm

- **• Midterm next Wednesday (in-class)**
	- Closed books/notes/electronic devices.
	- Ideally, bring a pen, water, and nothing else.
	- 60 minutes
	- Midterm review this Wednesday in class.

# How to Prepare?

- Midterm will cover all content up to (and including) this week.
	- Know all ADTs, operations defined on them, data structures, running times.
	- Know basics of running time analysis (big-O).
	- Understand recursion, inductive proofs, tree traversals, ...
- Practice questions out today. Discussed Wednesday.
- Good idea to review slides & homework!

#### How to Prepare Even More?

- Optional:
	- Solve Weiss textbook exercises and discuss on Piazza.
	- Try to implement data structures from scratch.

### Map ADT

- A *map* is collection of *(key, value)* pairs.
- Keys are unique, values need not be (keys are a Set!).
- Two operations:
	- get(key) returns the value associated with this key
	- put(key, value) (overwrites existing keys)

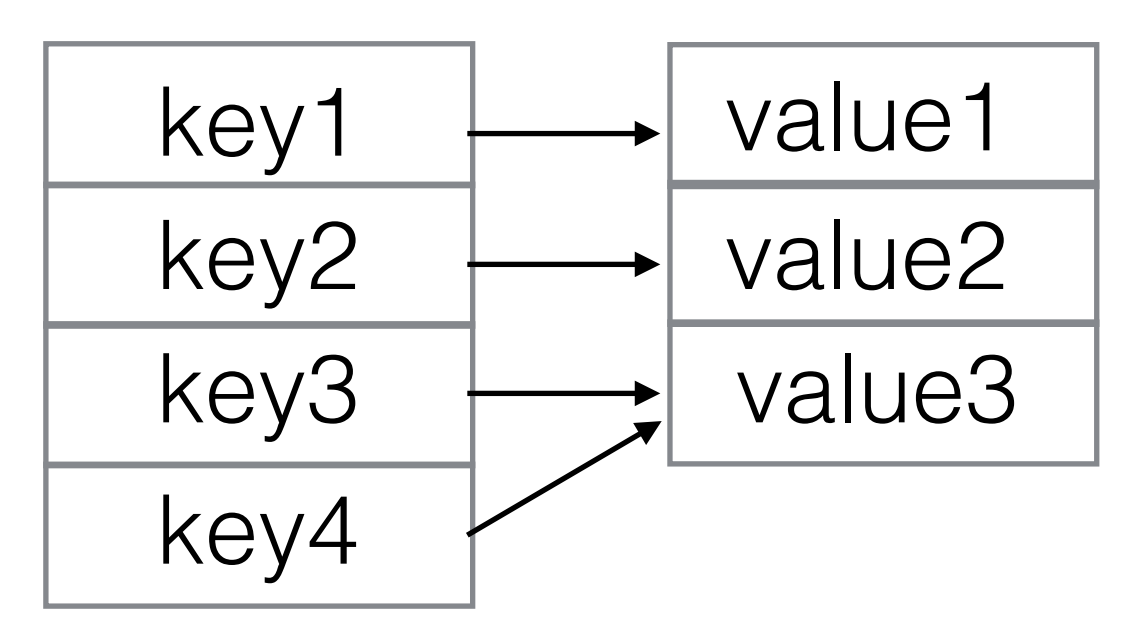

### Implementing Maps

# Implementing Maps

- Option 1: Use any set implementation to store special (key,value) objects.
	- Comparing these objects means comparing the key (testing for equality or implementing the Comparable interface)

# Implementing Maps

- Option 1: Use any set implementation to store special (key,value) objects.
	- Comparing these objects means comparing the key (testing for equality or implementing the Comparable interface)
- Option 2: Specialized implementations
	- B+ Tree: nodes contain keys, leaves contain values.
	- Plain old Array: Only integer keys permitted.
	- Hash maps (this week)

### Balanced BSTs

- Runtime of BST operations (insert, contains/ find, remove, findmin, findmax) depend on height of the tree.
- Balance condition: Guarantee that the BST is always close to a complete binary tree.
	- Then the height of the tree will be O(*log N)*.
	- All BST operations will run in *O(log N)*.
	- Map operations get and put will also run in O(log N)

#### **Can we do better?**

# Arrays as Maps

- When keys are integers, arrays provide a convenient way of implementing maps.
- Time for get and put is  $O(1)$ .

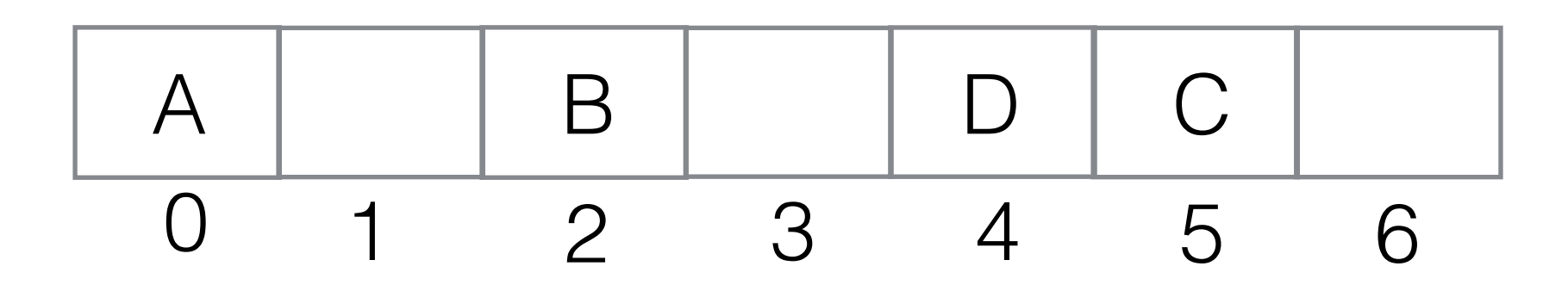

### Hash Tables

- Define a table (an array) of some length *TableSize.*
- Define a function hash (key) that maps key objects to an integer index in the range *0 … TableSize -1*

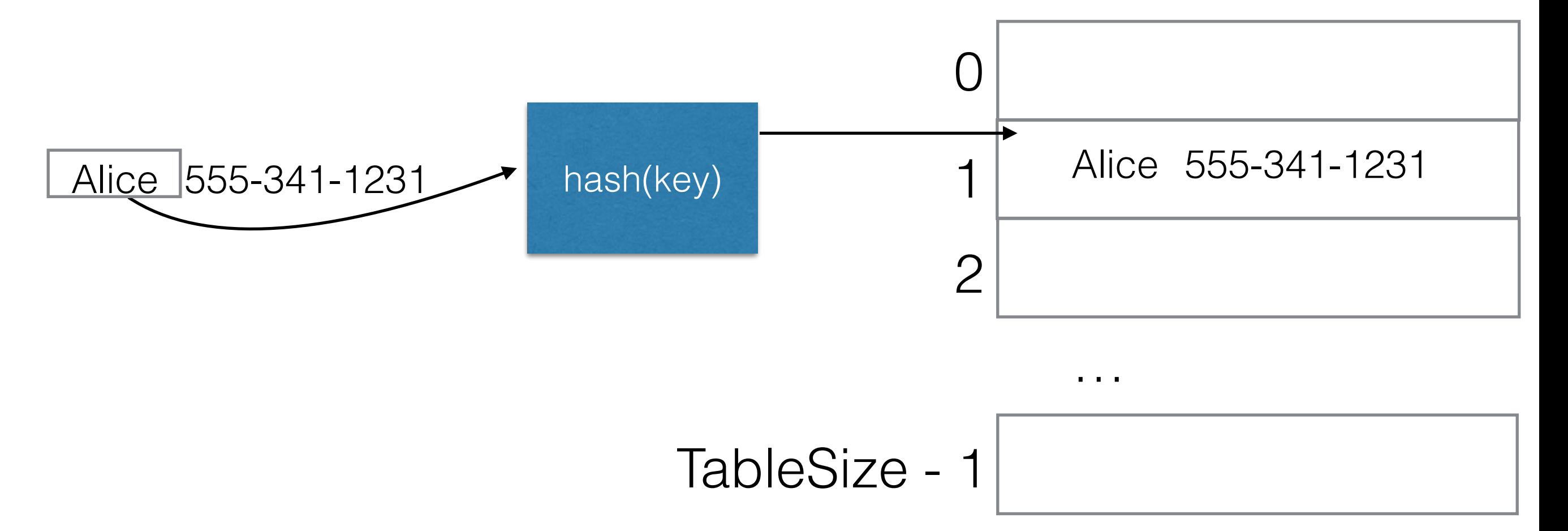

### Hash Tables

- Define a table (an array) of some length *TableSize.*
- Define a function hash (key) that maps key objects to an integer index in the range *0 … TableSize -1*

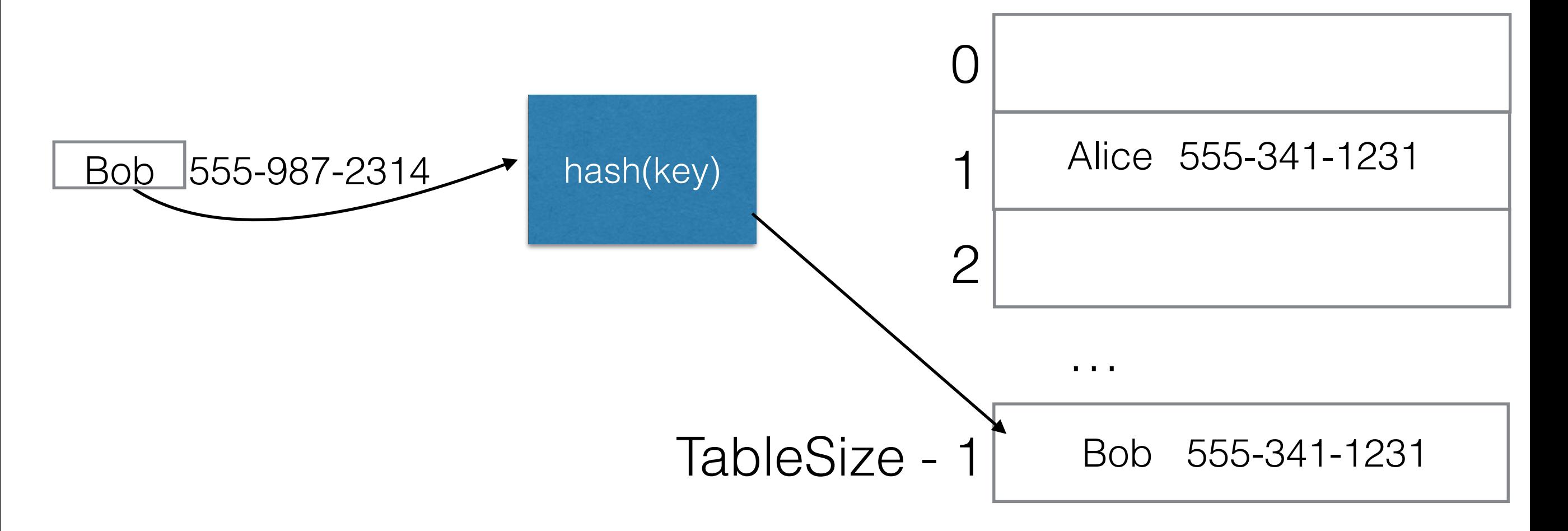

### Hash Tables

- Lookup/get: Just hash the key to find the index.
- Assuming hash(key) takes constant time, get and put run in  $O(1)$ .

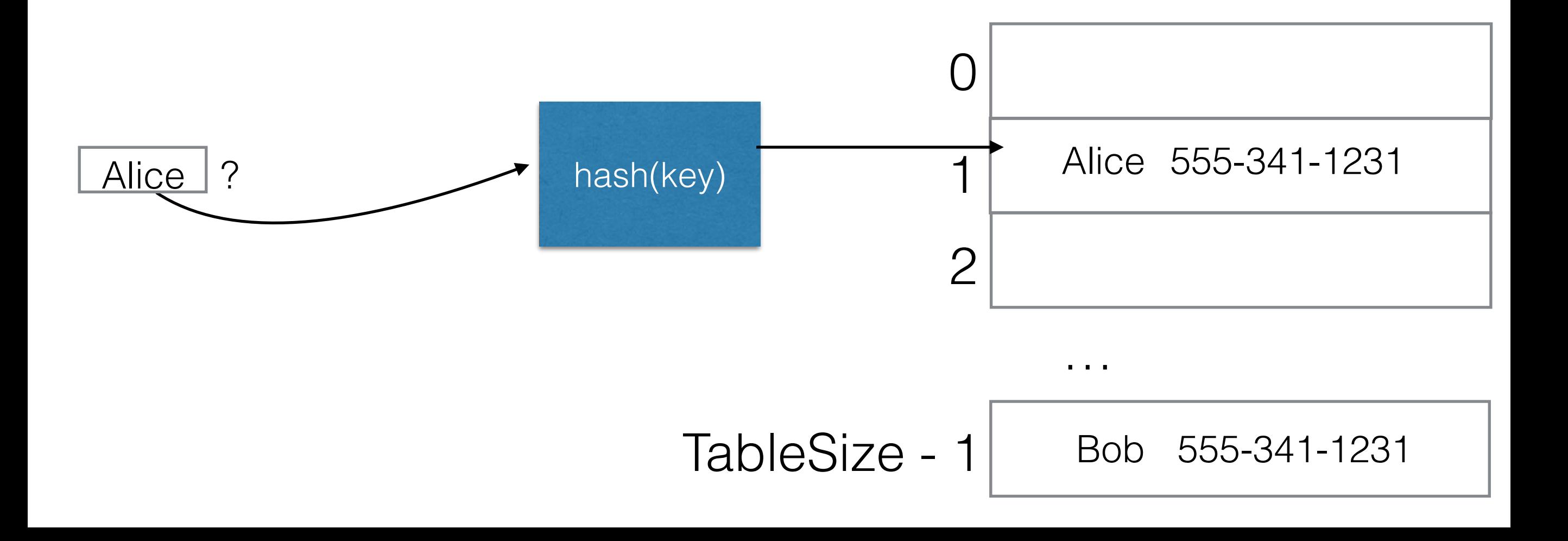

# Hash Table Collisions

- Problem: There is an infinite number of keys, but only *TableSize*  entries in the array.
	- How do we deal with collisions? (new item hashes to an array cell that is already occupied)
	- Also: Need to find a hash function that distributes items in the array evenly.

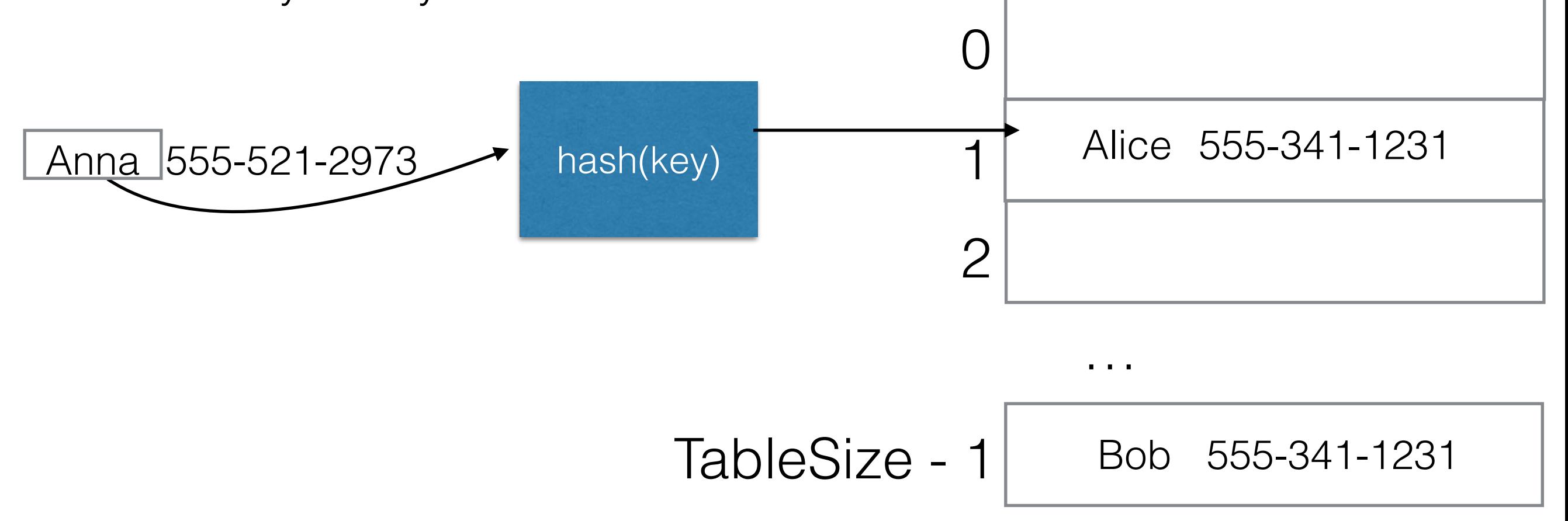

### Choosing a Hash Function

- Hash functions depends on: type of keys we expect (Strings, Integers…) and *TableSize*.
- Hash functions needs to:
	- Spread out the keys as much as possible in the table (ideal: uniform distribution).
	- Make sure that all table cells can be reached.

#### Choosing a Hash Function: Integers

• If the keys are integers, it is often okay to assume that the possible keys are *distributed evenly.* 

*hash(x) = x % TableSize* 

public static int hash( Integer key, int tableSize ) return key % tableSize; }

> e.g. TableSize = 5  $hash(0) = 0, hash(1) = 1,$  $hash(5) = 0, hash(6) = 1$

#### Choosing a Hash Function: Strings - Idea 1

• Idea 1: Sum up the ASCII (or Unicode) values of all characters in the String.

public static int hash( String key, int tableSize ) { int hashVal =  $0$ ;

> for(  $int i = 0; i < key.length()$ ;  $i++)$ hashVal = hashVal +  $key.$ charAt( i );

return hashVal % tableSize;

}

e.g. "Anna"  $\rightarrow$  65 + 2 ·110 + 97 = 382  $A \rightarrow 65$ ,  $n \rightarrow 110$ ,  $a \rightarrow 97$ 

#### Choosing a Hash Function: Strings - Problems with Idea 1

- Idea 1 doesn't work for large table sizes:
	- Assume *TableSize = 10,007*
	- Every character has a value in the range 0 and 127.
	- Assume keys are at most 8 chars long:
		- hash(key) is in the range 0 and  $127 \cdot 8 = 1016$ .
		- Only the first 1017 cells of the array will be used!

#### Choosing a Hash Function: Strings - Problems with Idea 1

- Idea 1 doesn't work for large table sizes:
	- Assume *TableSize = 10,007*
	- Every character has a value in the range 0 and 127.
	- Assume keys are at most 8 chars long:
		- hash(key) is in the range 0 and  $127 \cdot 8 = 1016$ .
		- Only the first 1017 cells of the array will be used!
- Also: All anagrams will produce collisions: "rescued", "secured","seducer"

#### Choosing a Hash Function: Strings - Idea 2

• Idea 2: Spread out the value for each character

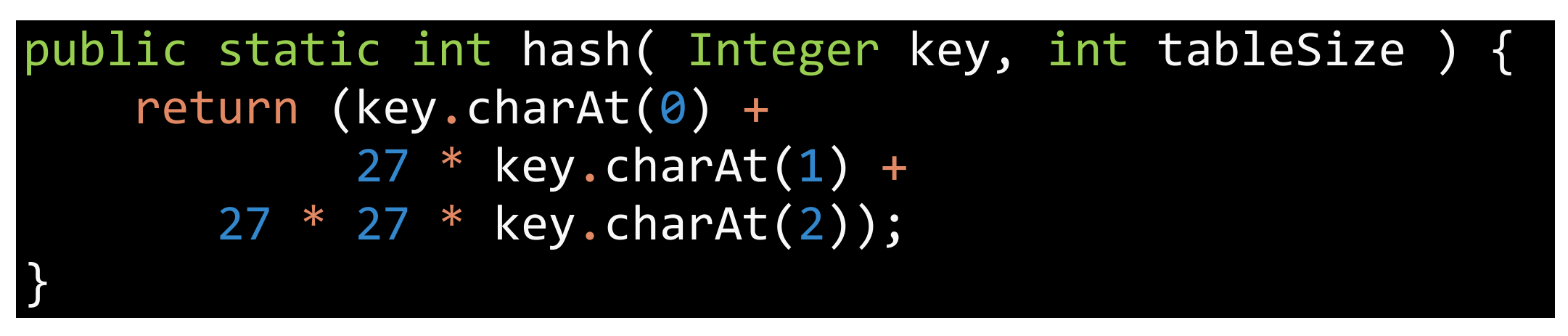

#### Choosing a Hash Function: Strings - Idea 2

• Idea 2: Spread out the value for each character

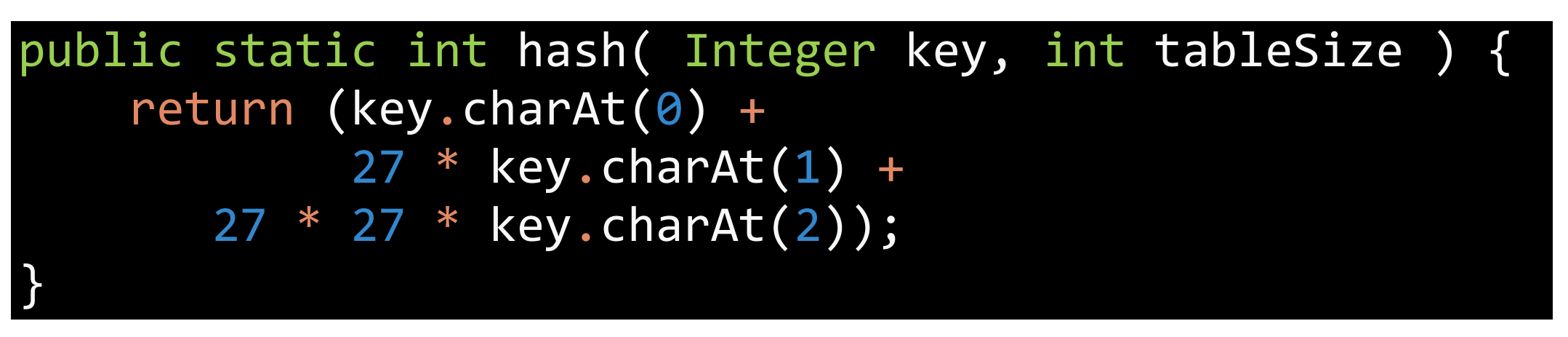

- Problem: assumes that the all three letter combinations (*trigrams*) are equally likely at the beginning of a string.
	- This is not the case for natural language
		- some letters are more frequent than others
		- some trigrams ( e.g. "xvz") don't occur at all.

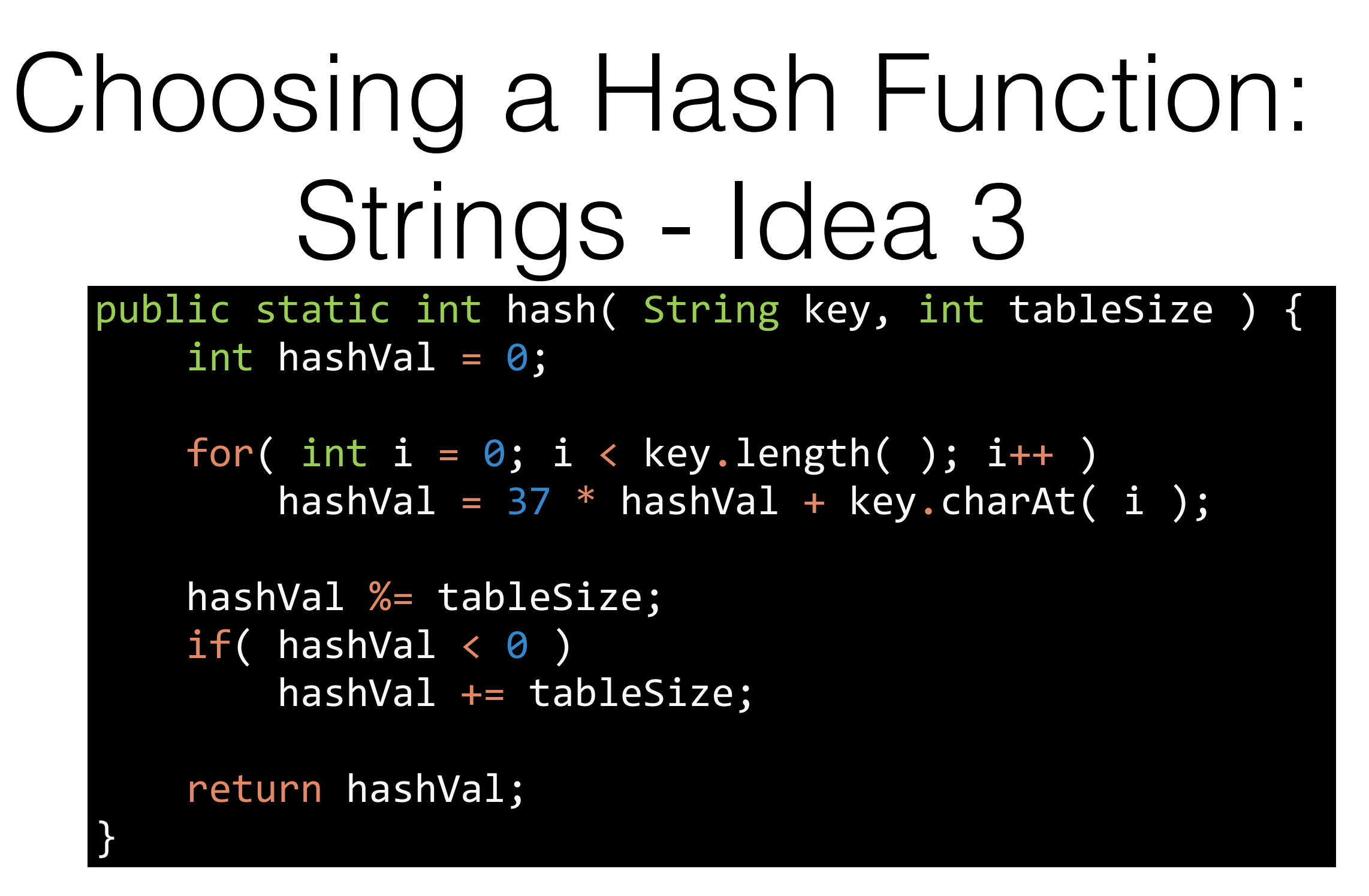

 $key[N-1]\cdot 37^N + key[N-2]\cdot 37^{N-1} + \cdots + key[1]\cdot 37 + key[0]$ 

This is what Java Strings use; works well, but slow for large strings.

# Combining Hash Functions

- In practice, we often write hash functions for some container class:
	- Assume all member variables have a hash function (Integers, Strings…).
	- Multiply the hash of each member variable with some distinct, large prime number.
	- Then sum them all up.

#### Combining Hash Functions, Example

public class Person { public String firstName; public String lastName; public Integer age;

}

#### Combining Hash Functions, Example

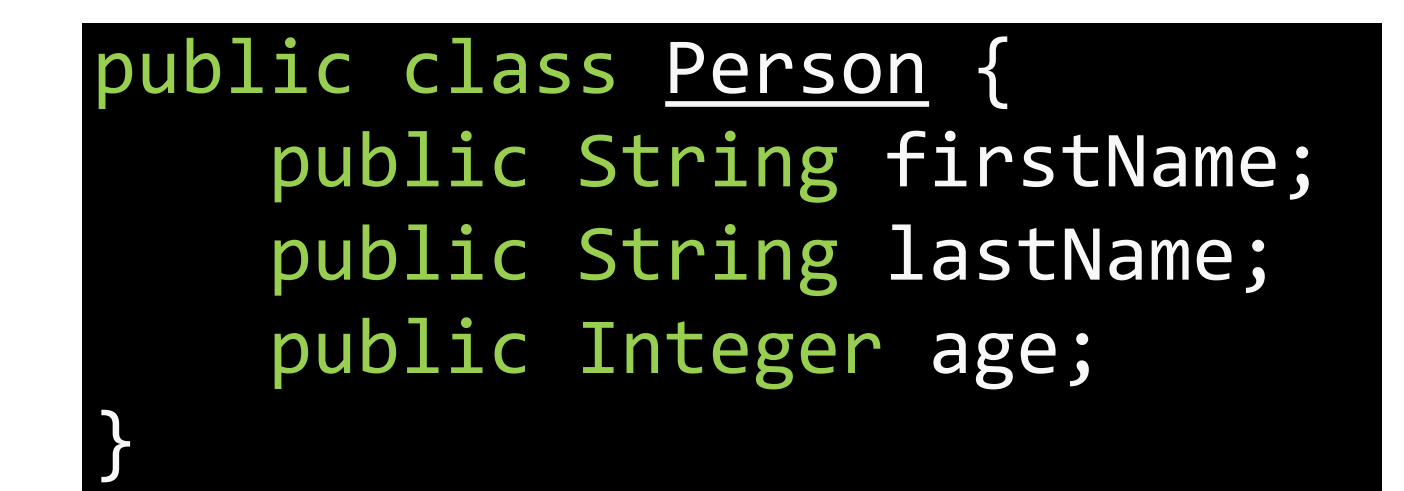

```
public static int hash( Person key, int tableSize ) {
    int hashVal = hash(key.firstName, tableSize) * 127 +
                    hash(key.lastName, tableSize) * 1901 +
                    hash(key.age, tableSize) * 4591;
    hashVal %= tableSize;
    if( hashVal \langle \theta \ranglehashVal += tableSize;
}
```
# Why Prime Numbers?

• To reduce collisions, *TableSize* should not be a factor of any large hash value (before taking the modulo).

Bad example:

$$
TableSize = 8 \qquad factors = 2, 4, 6, 8, 16
$$

# Why Prime Numbers?

• To reduce collisions, *TableSize* should not be a factor of any large hash value (before taking the modulo).

Bad example:

TableSize  $= 8$  factors  $= 2, 4, 6, 8, 16$ 

- Good practices:
	- Keep *TableSize* a prime number.
	- When combining hash values, make the factors prime numbers.

#### What Objects Can be Keys?

- Anything can be a key, we just need to find a good hash function.
- Need to make sure that objects that are used as keys cannot be changed at runtime (they are **immutable**)

#### What Objects Can be Keys?

- Anything can be a key, we just need to find a good hash function.
- Need to make sure that objects that are used as keys cannot be changed at runtime (they are **immutable**)
	- Otherwise, if their content changes their hash value should change too!

### What Objects Can be Keys?

- Anything can be a key, we just need to find a good hash function.
- Need to make sure that objects that are used as keys cannot be changed at runtime (they are **immutable**)
	- Otherwise, if their content changes their hash value should change too!
- How would you compute the hash value for a LinkedList or a Binary Tree?

# Hash Table Collisions

- Problem: There is an infinite number of keys, but only *TableSize*  entries in the array.
	- Need to find a hash function that distributes items in the array evenly.
	- How do we deal with collisions? (new item hashes to an array cell that is already occupied)

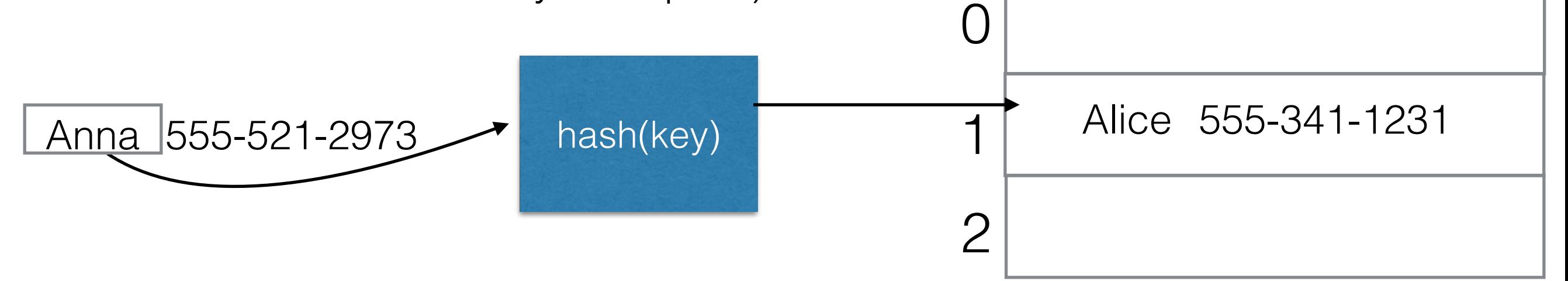

TableSize - 1 Bob 555-341-1231

…

#### Dealing with Collisions: Separate Chaining

- Keep all items whose key hashes to the same value on a linked list.
- Can think of each list as a *bucket* defined by the hash value.

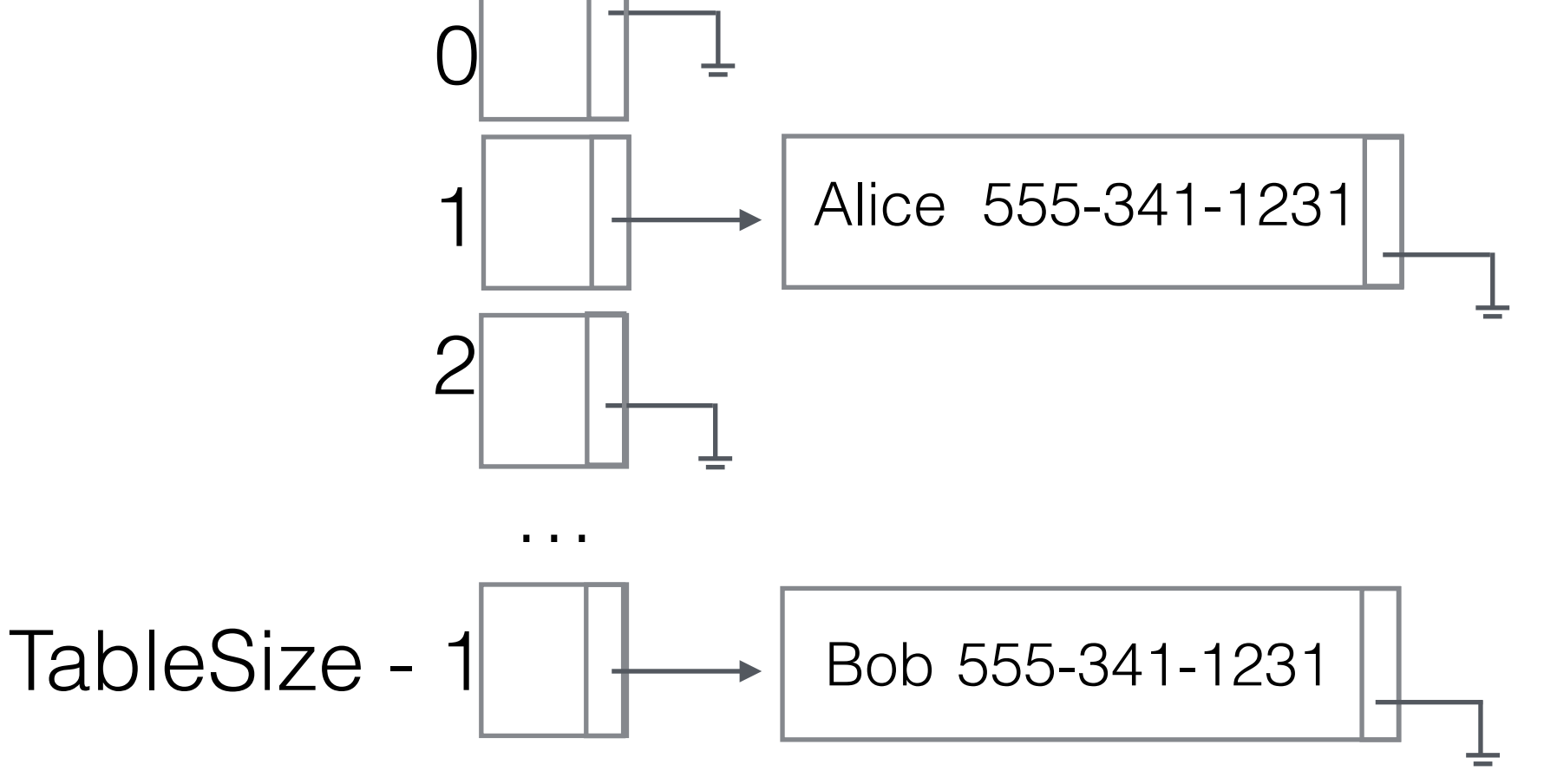

#### Dealing with Collisions: Separate Chaining

• To insert a new key in cell that's already occupied prepend to the list.

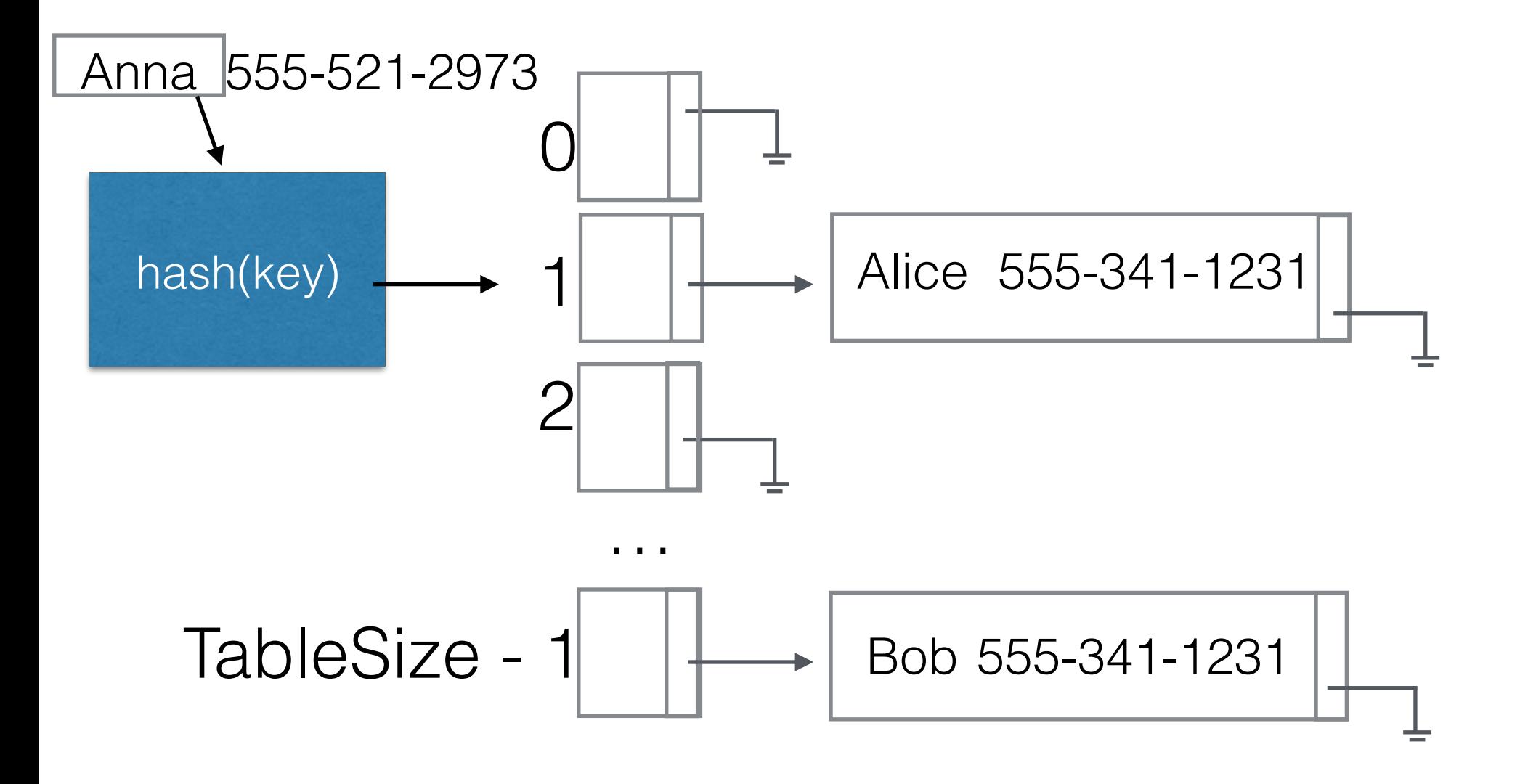

#### Dealing with Collisions: Separate Chaining

• To insert a new key in cell that's already occupied prepend to the list.

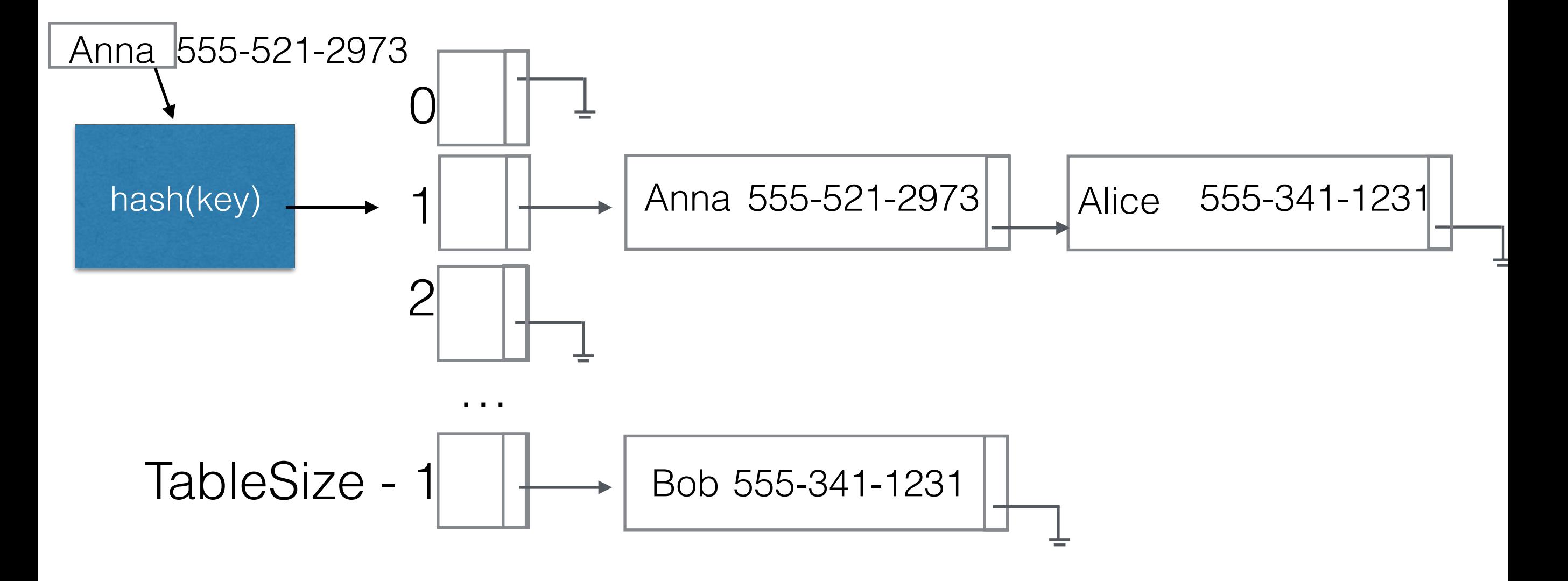
## Analyzing Running Time for Separate Chaining (1)

- Time to find a key = time to compute hash function + time to traverse the linked list.
- Assume hash functions computed in  $O(1)$ .
- How many elements do we expect in a list on average?

## Load Factor

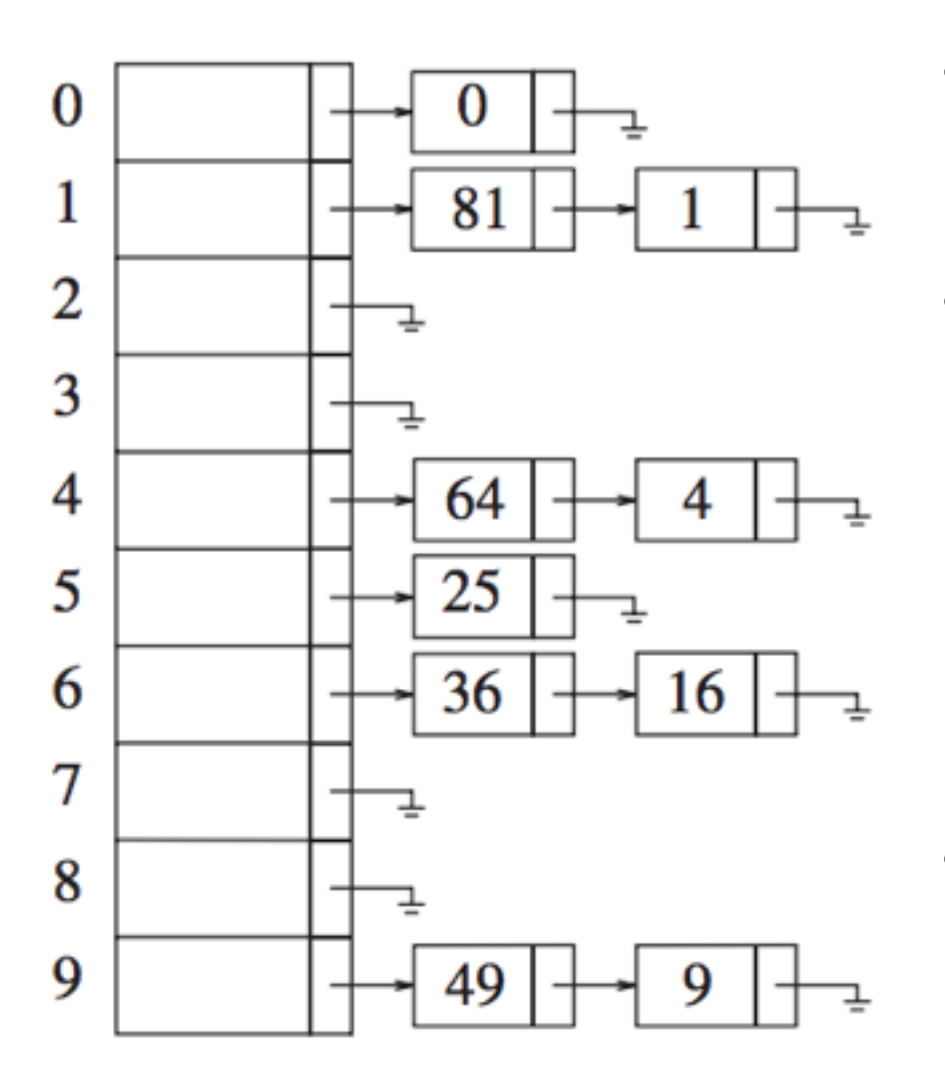

- Let *N* be the number of keys in the table.
- Define the load factor as

$$
\lambda = \frac{N}{TableSize}
$$

• The average length of a list is  $\lambda$ 

Weiss, Data Structures and Algorithm Analysis in Java, 3rd ed.

## Analyzing Running Time for Separate Chaining (2)

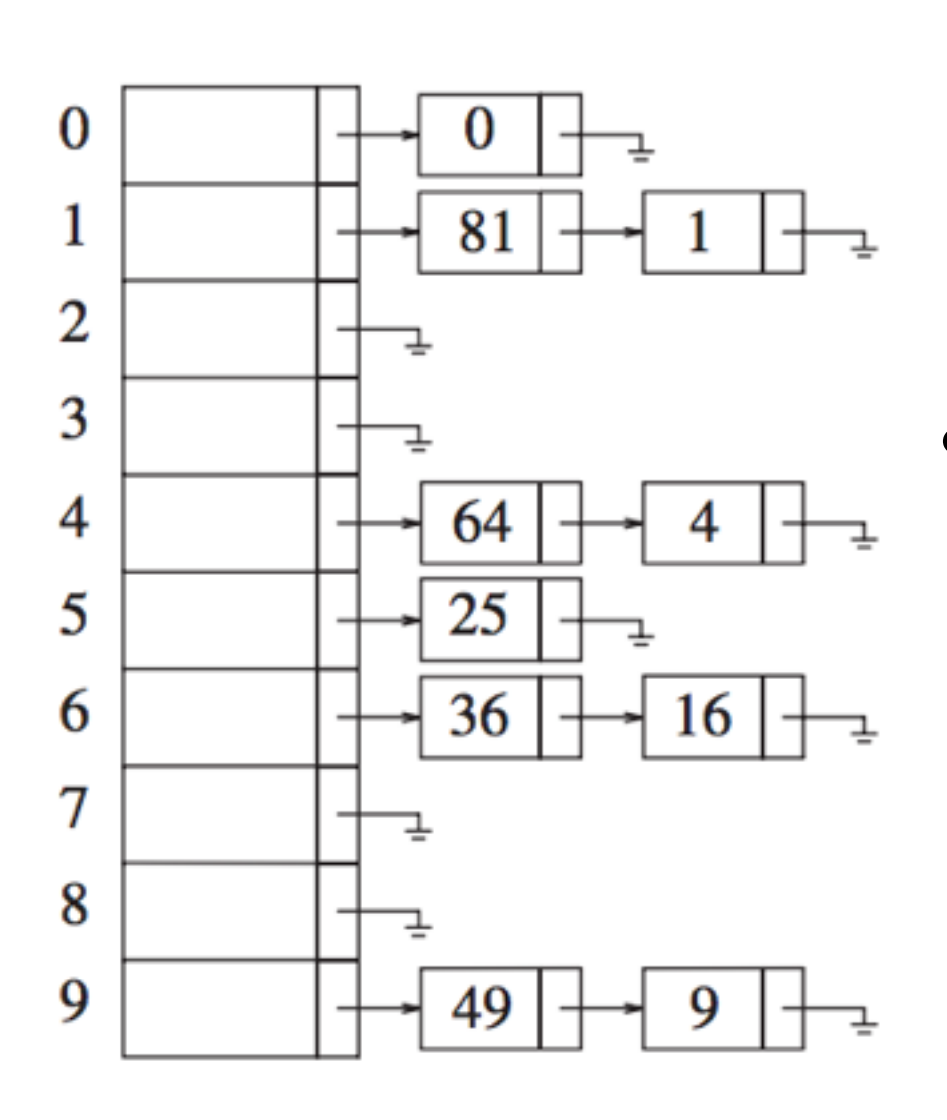

- If lookup fails (table miss):
	- Need to search all  $\lambda$  nodes in the list for this hash bucket.
- If lookup succeeds (table hit):
	- There will be about  $\lambda$  other nodes in the list.
	- On average we search half the list and the target key, so we touch  $\lambda/2+1$  nodes.

Design rule: keep  $\lambda \approx 1$ . If load becomes too high increase table size (rehash).

## Problems with Separate Chaining

- Requires allocation of new list nodes, which introduces overhead.
- Requires more code because it requires a linked list data structure in addition to the hash table itself.

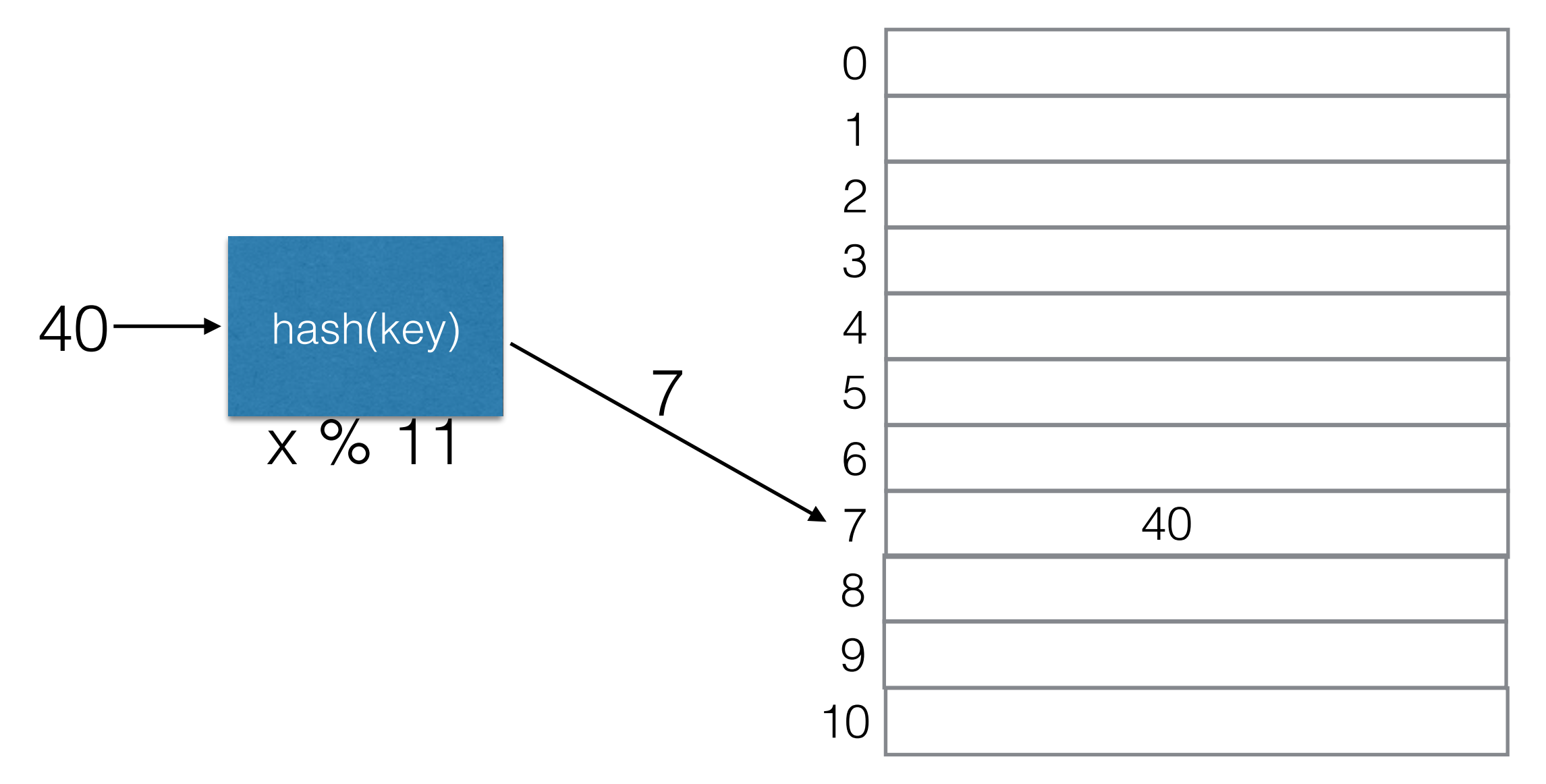

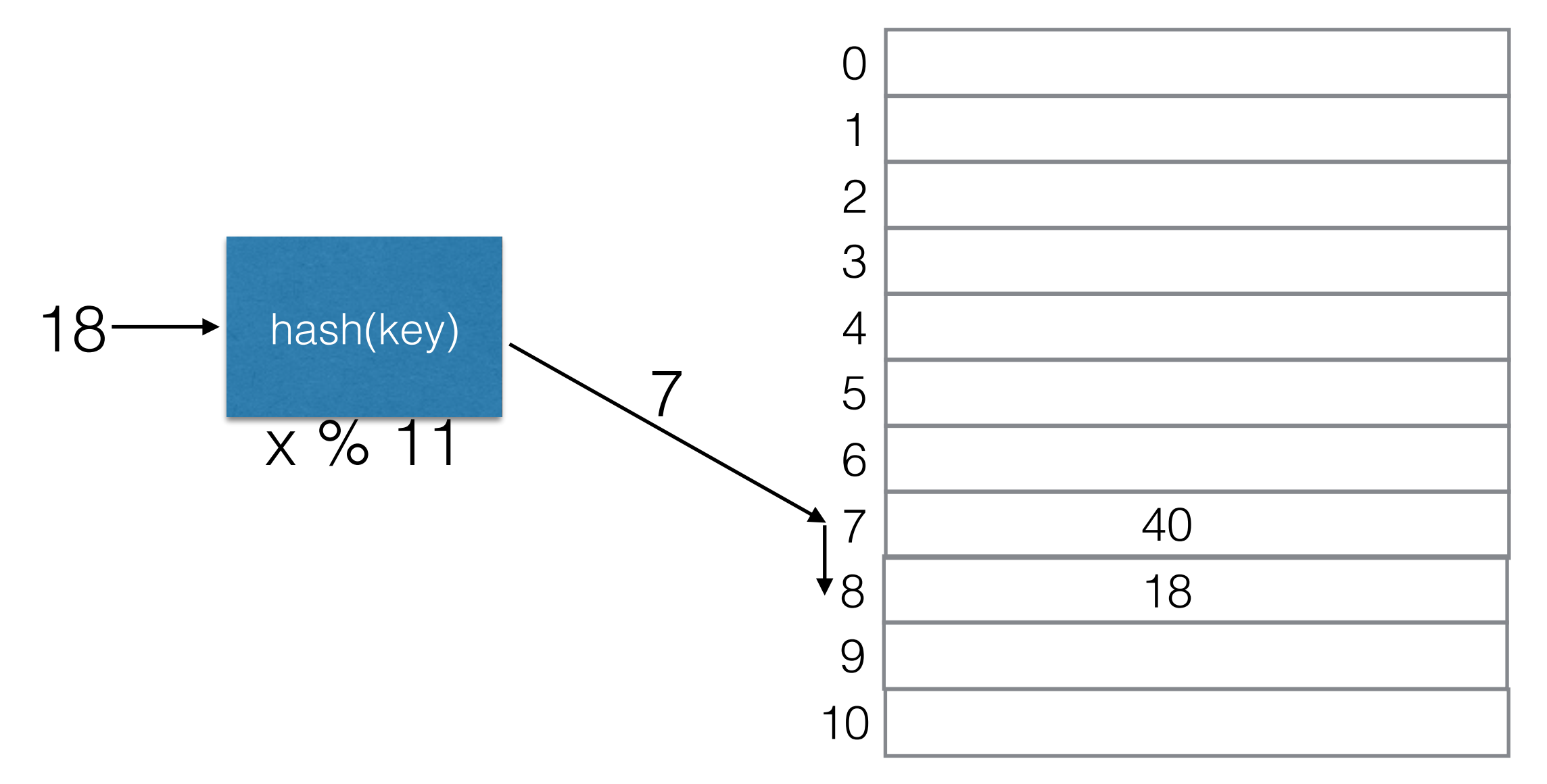

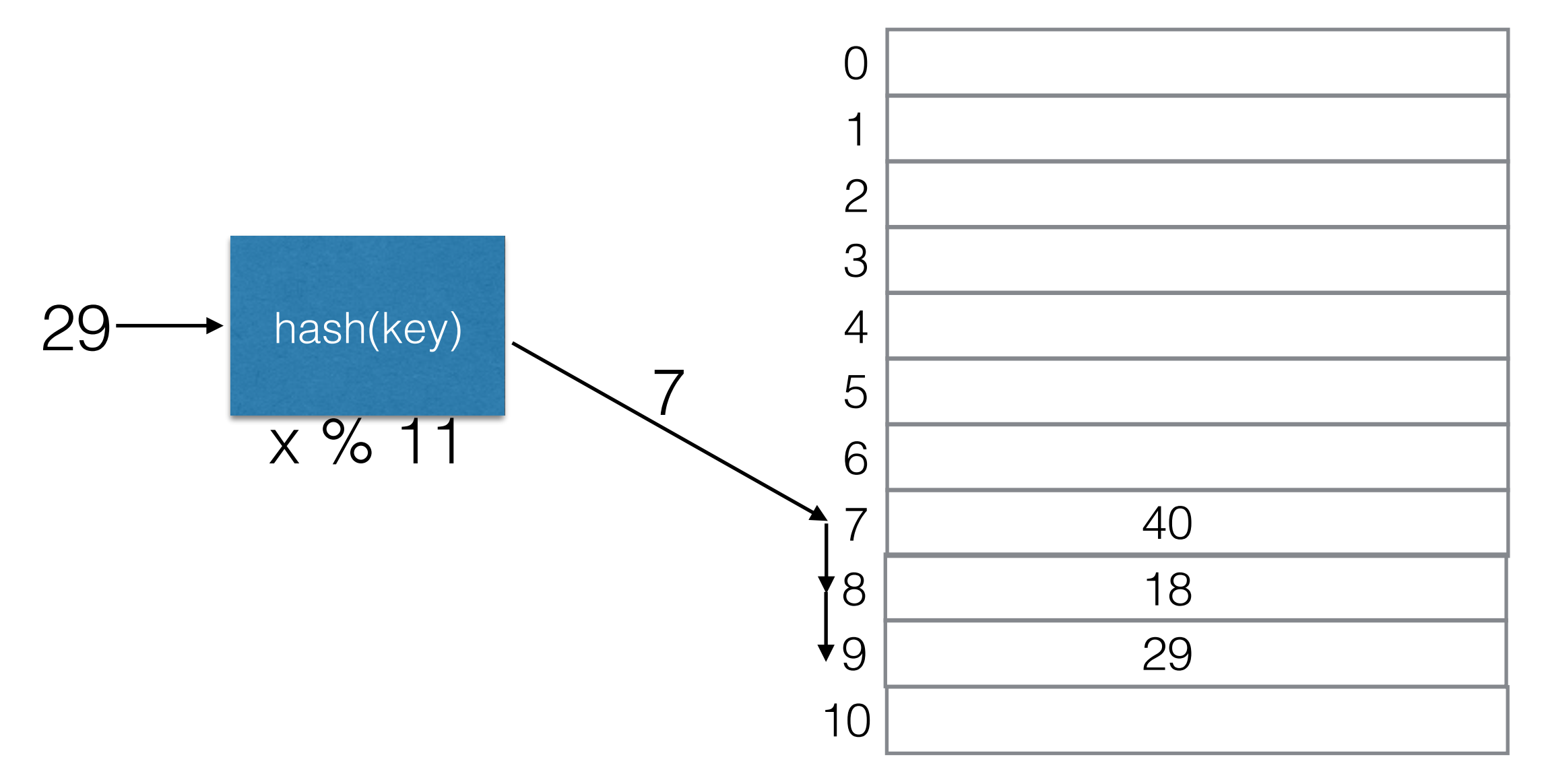

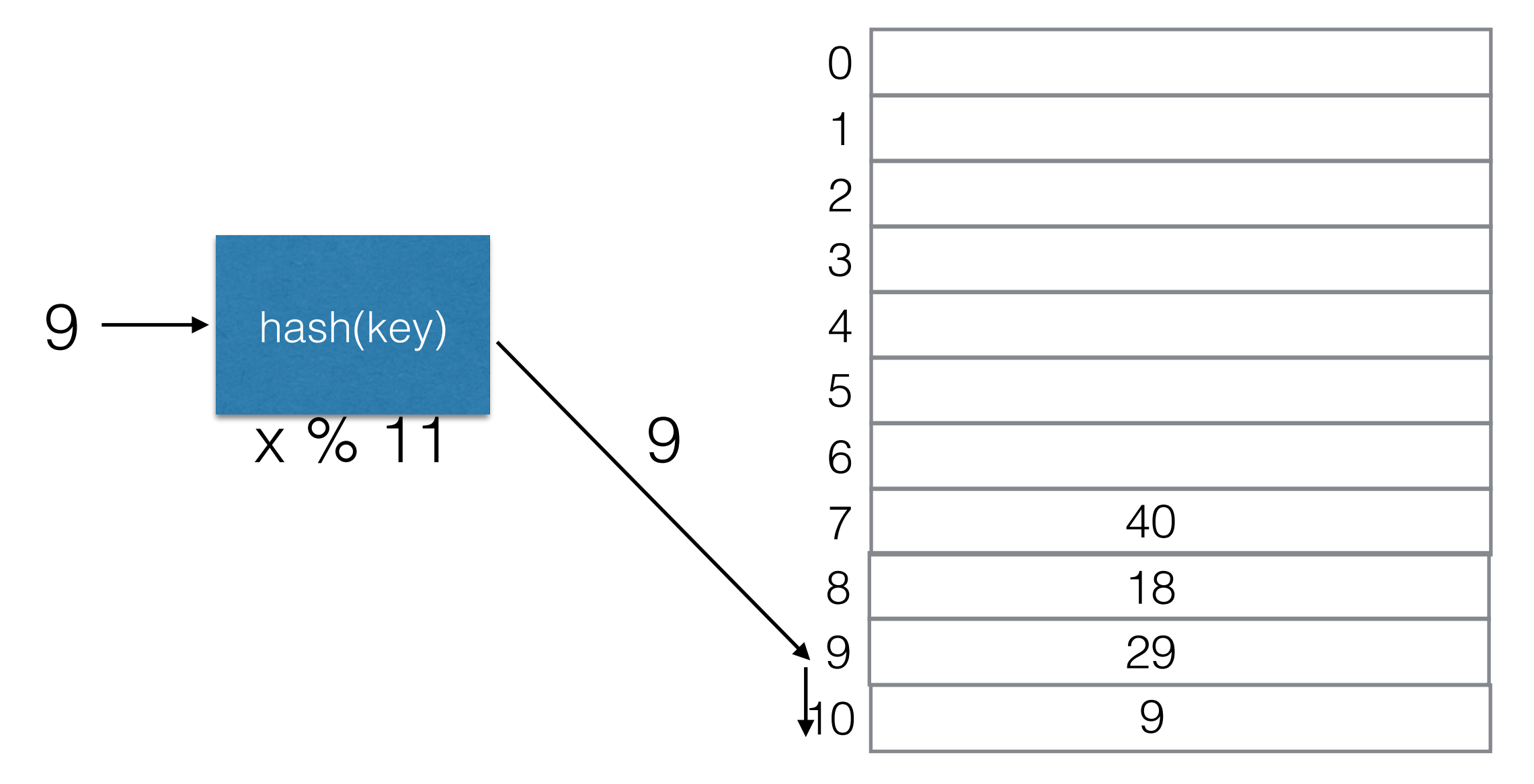

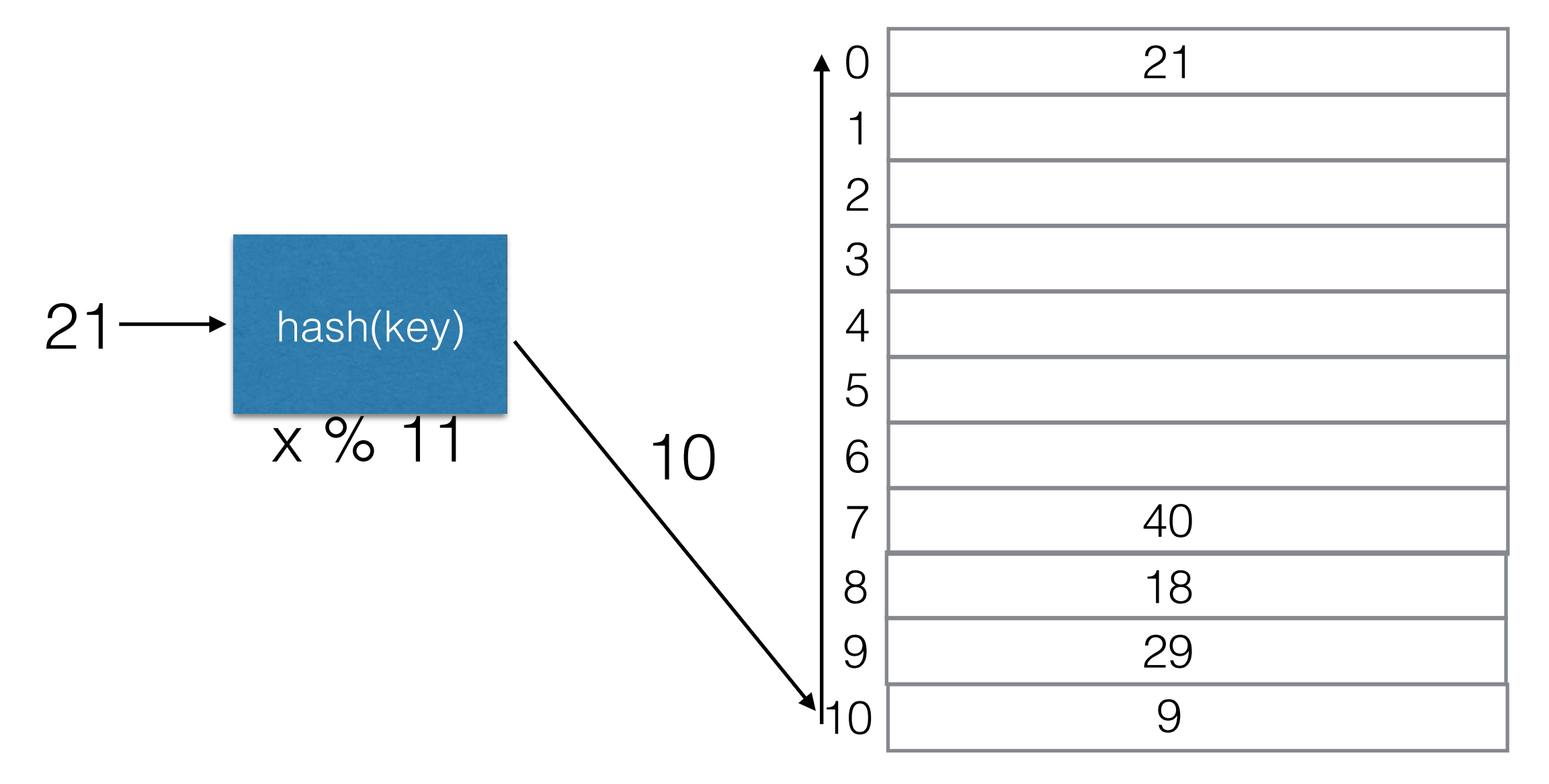

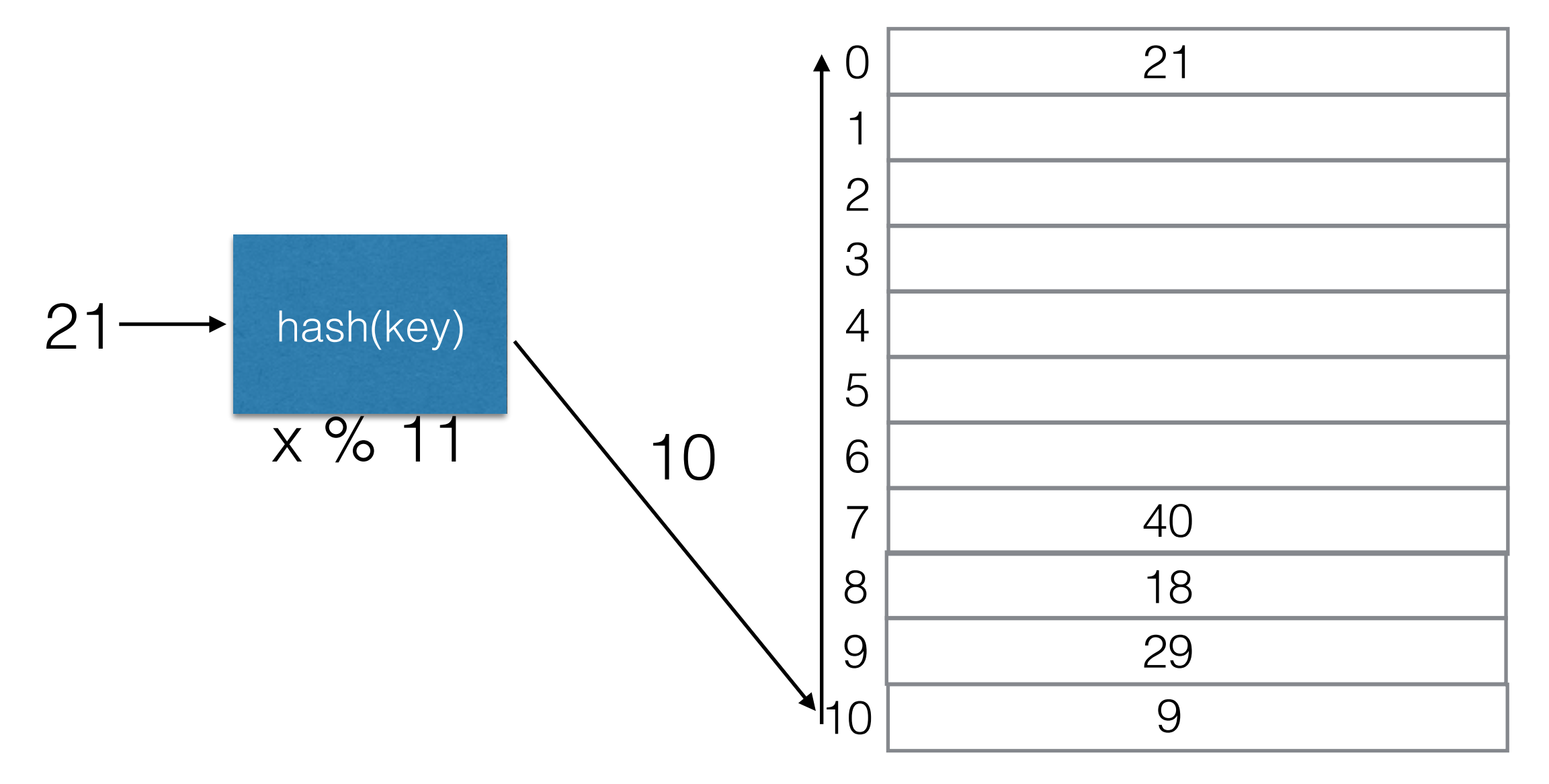

• To look up a key, we search the table, starting from the cell the key was hashed to.

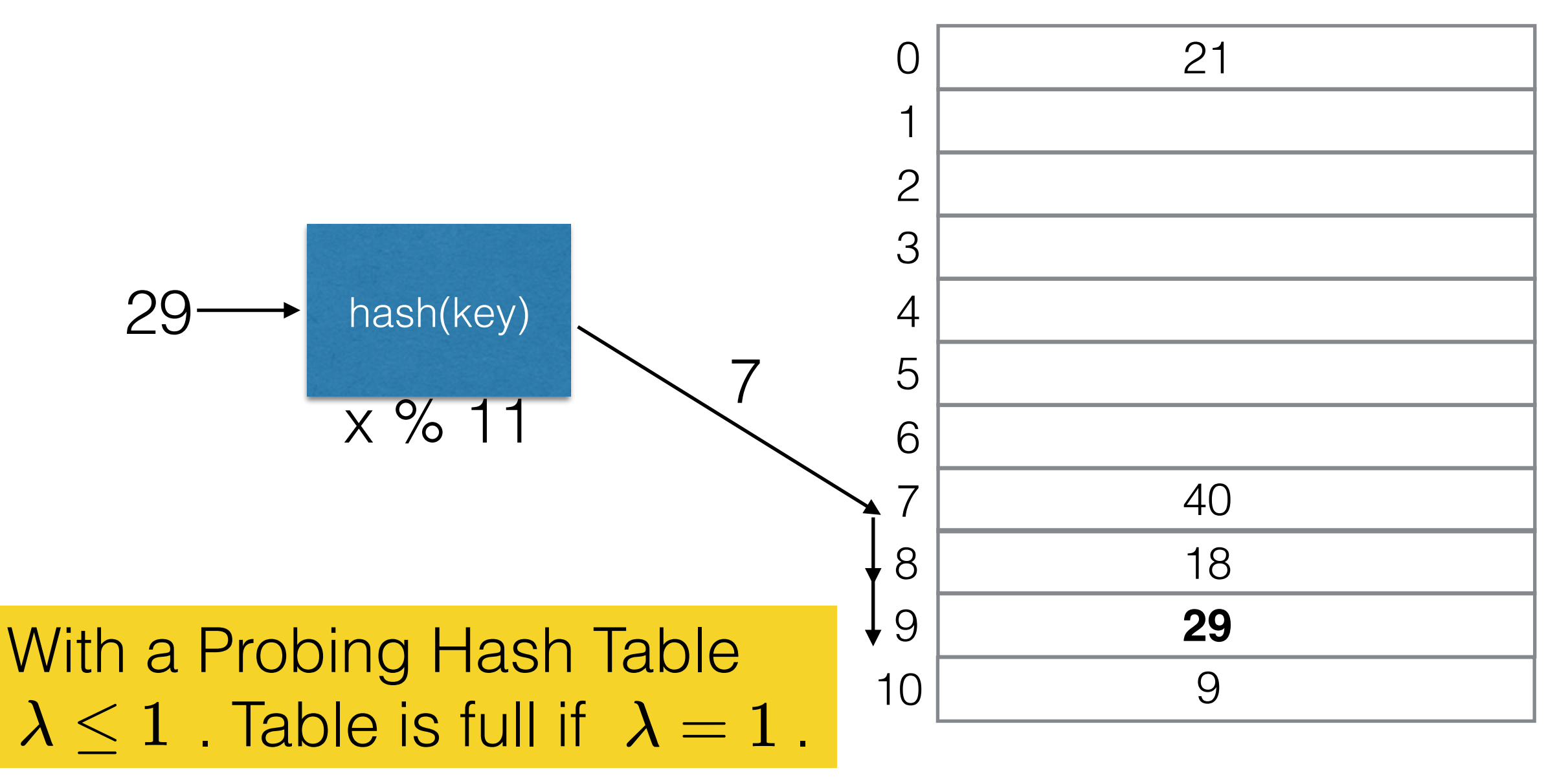

## Probing: Collision Resolution Strategies (1)

- To insert an item, we probe other table cells in a systematic way until an empty cell is found.
- To look up a key, we probe in a systematic way until the key is found.
- Different strategies to determine the next cell
	- Example: Just try cells sequentially (with wraparound).

## Collision Resolution Strategies (2)

• Can describe collision resolution strategies using a function  $f(i)$ , such that the i-th table cell to be probed is  $\left( hash(x) + f(i)\right) \% \, TableSize$ 

## Collision Resolution Strategies (2)

- Can describe collision resolution strategies using a function  $f(i)$ , such that the i-th table cell to be probed is  $(hash(x) + f(i))$  % TableSize
- Linear Probing (previous example):
	- f(i) is some linear function of i, usually  $f(i) = i$ .

If  $hash(x) = 7$ , try cell 7 first, then try cell *7+f(1)=8*, cell *7+f(2)=9*, cell *7+f(3)=10*, …

## Collision Resolution Strategies (2)

- Can describe collision resolution strategies using a function  $f(i)$ , such that the i-th table cell to be probed is  $(hash(x) + f(i))$  % TableSize
- Linear Probing (previous example):
	- f(i) is some linear function of i, usually  $f(i) = i$ .

If  $hash(x) = 7$ , try cell 7 first, then try cell *7+f(1)=8*, cell *7+f(2)=9*, cell *7+f(3)=10*, …

- Quadratic probing  $f(i) = i^2$
- Double hashing  $f(i) = i \cdot hash_2(x)$

## Linear Probing  $f(i) = i$

- Can always find an empty cell (if there is space in the table).
- Problem: **Primary Clustering.**
	- Full cells tend to cluster, with no free cells in between.
	- Time required to find an empty cell can become very large if the table is almost full  $(\lambda$  is close to 1).

## Linear Probing  $f(i) = i$

- Can always find an empty cell (if there is space in the table).
- Problem: **Primary Clustering.**
	- Full cells tend to cluster, with no free cells in between.
	- Time required to find an empty cell can become very large if the table is almost full  $(\lambda$  is close to 1).

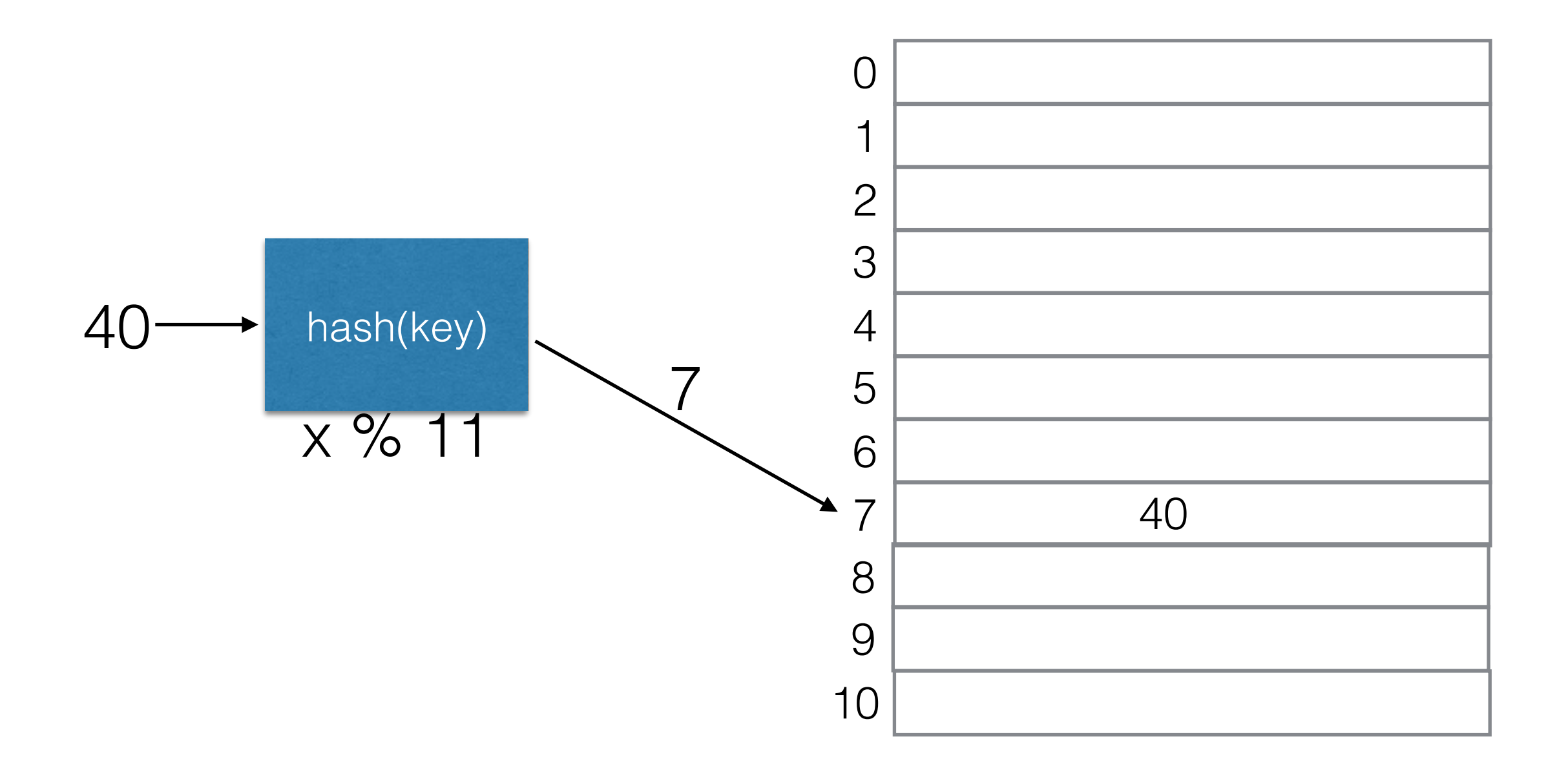

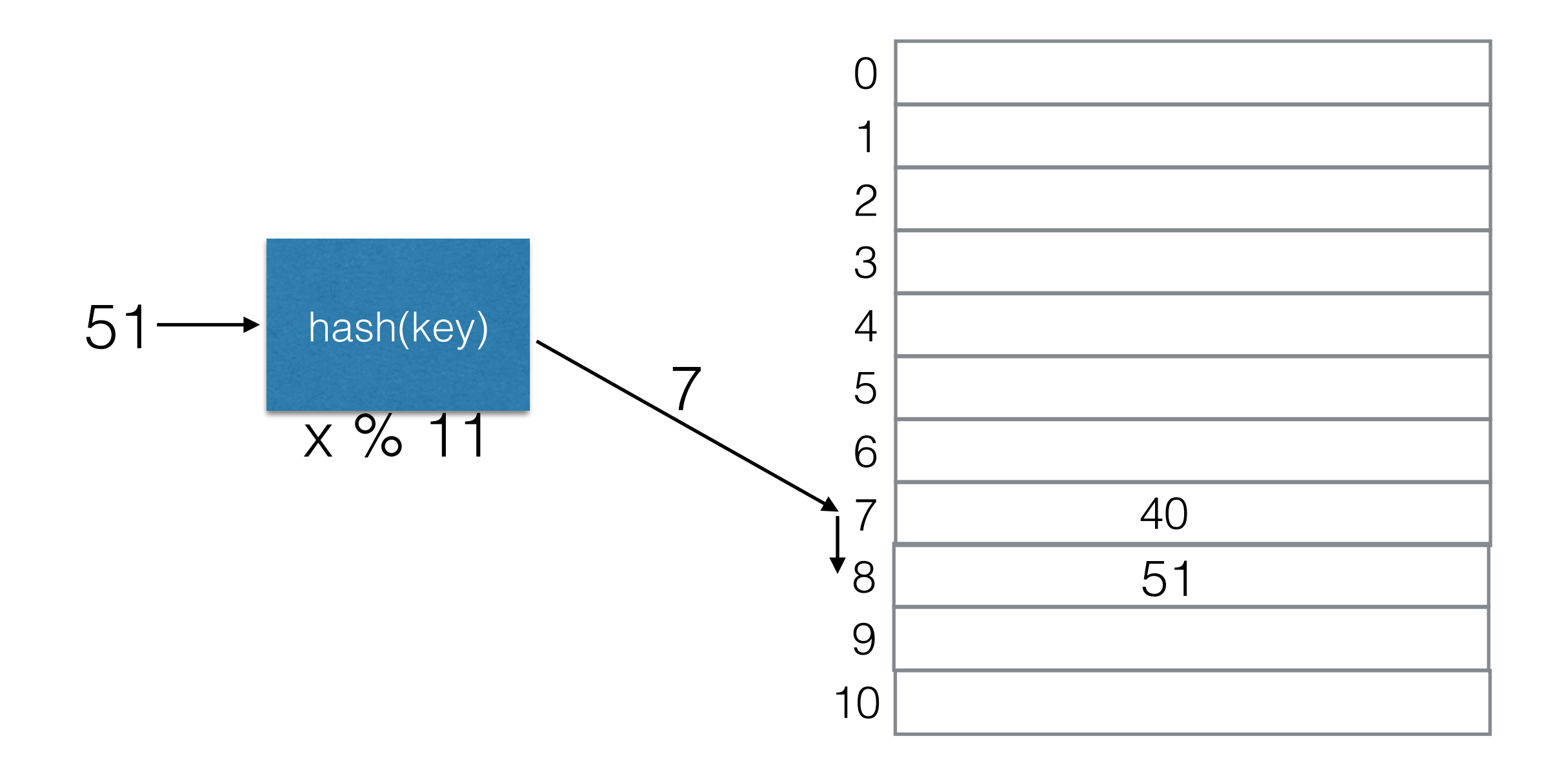

• Cells 7-9 are occupied with keys that hash to 7. The entire block is unavailable to keys that hash to k<7.

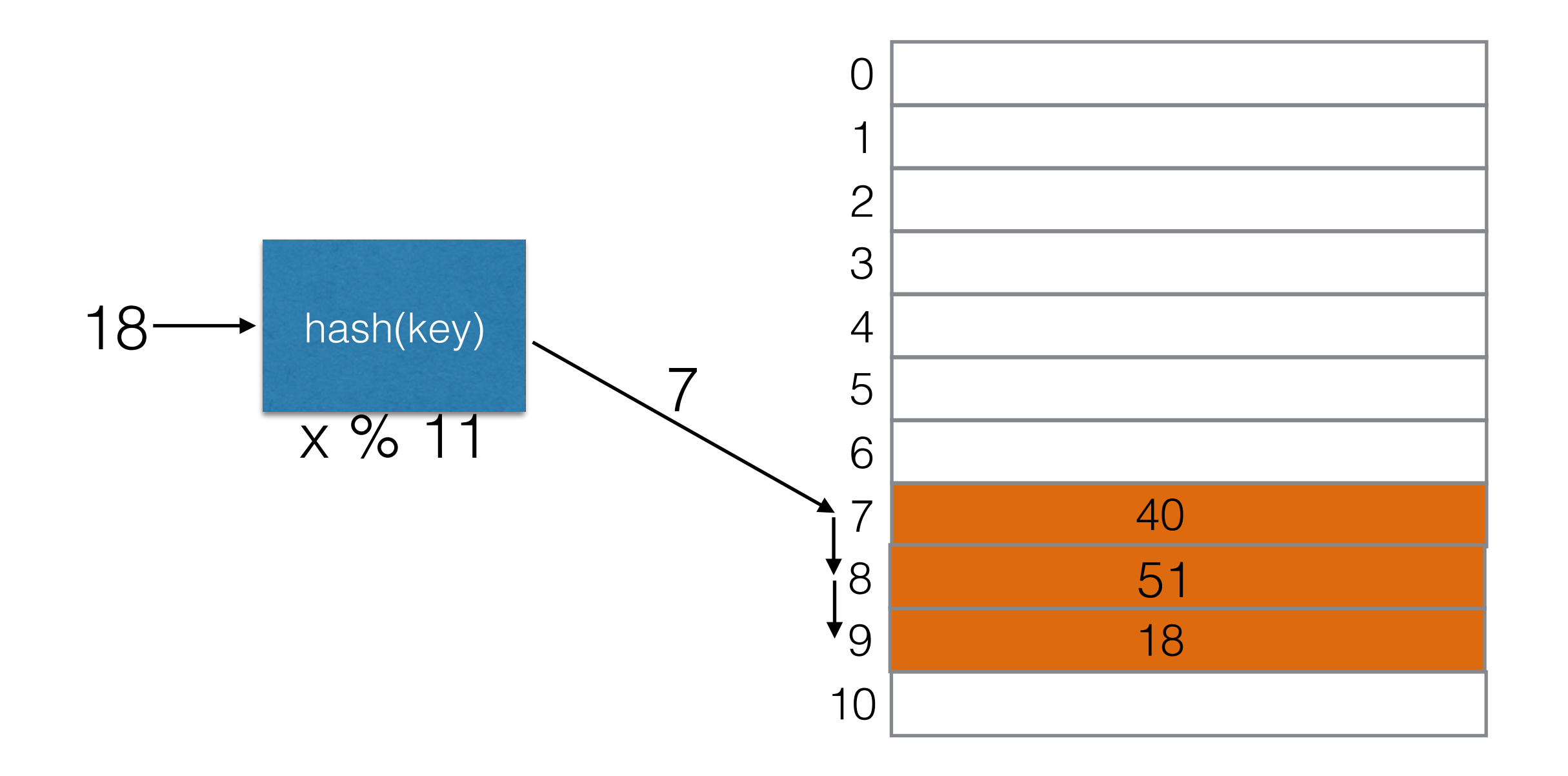

• Cells 7-8 are occupied with keys that hash to 7. The entire block is unavailable to keys that hash to k<7.

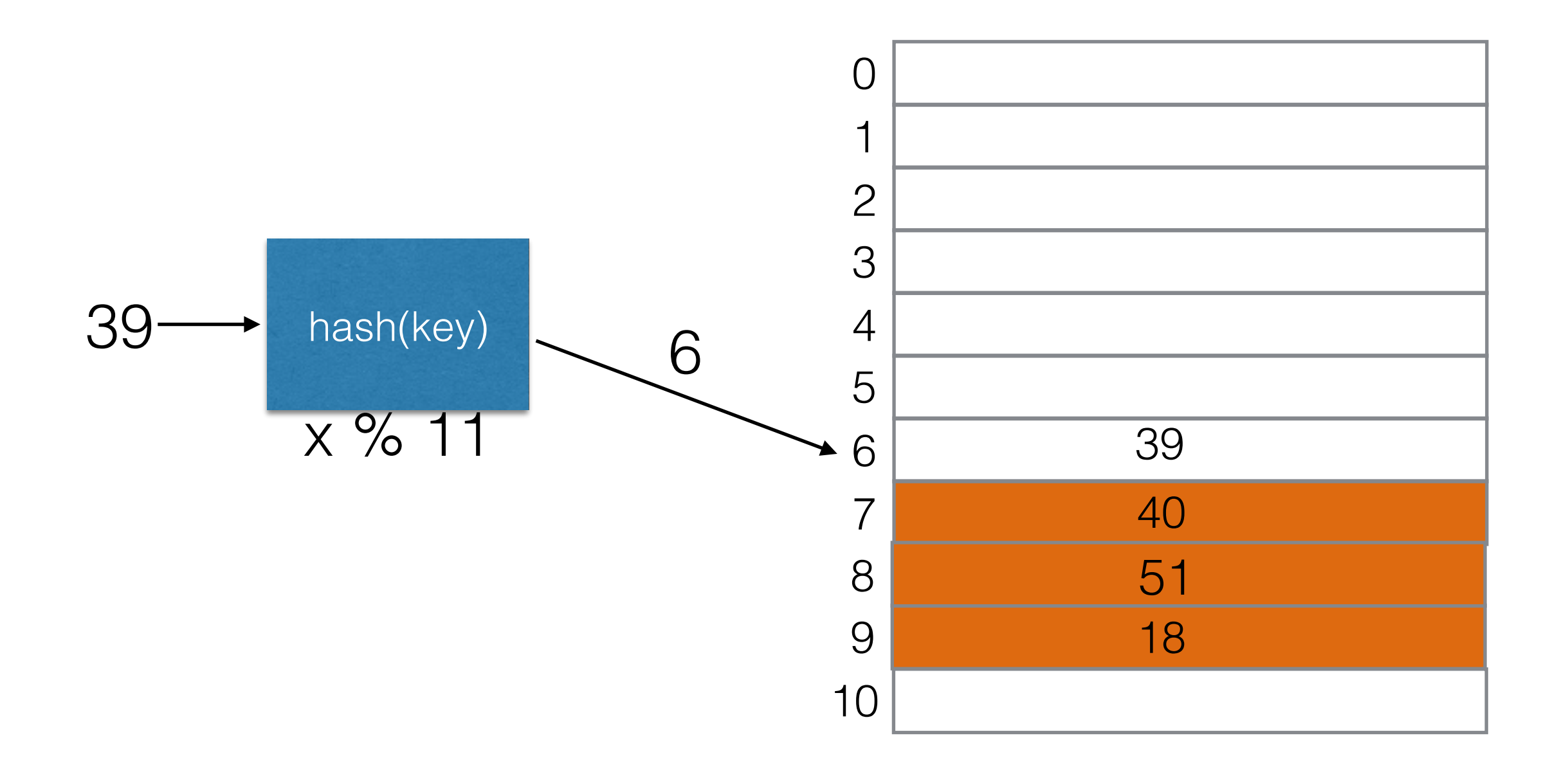

• Cells 7-8 are occupied with keys that hash to 7. The entire block is unavailable to keys that hash to k<7.

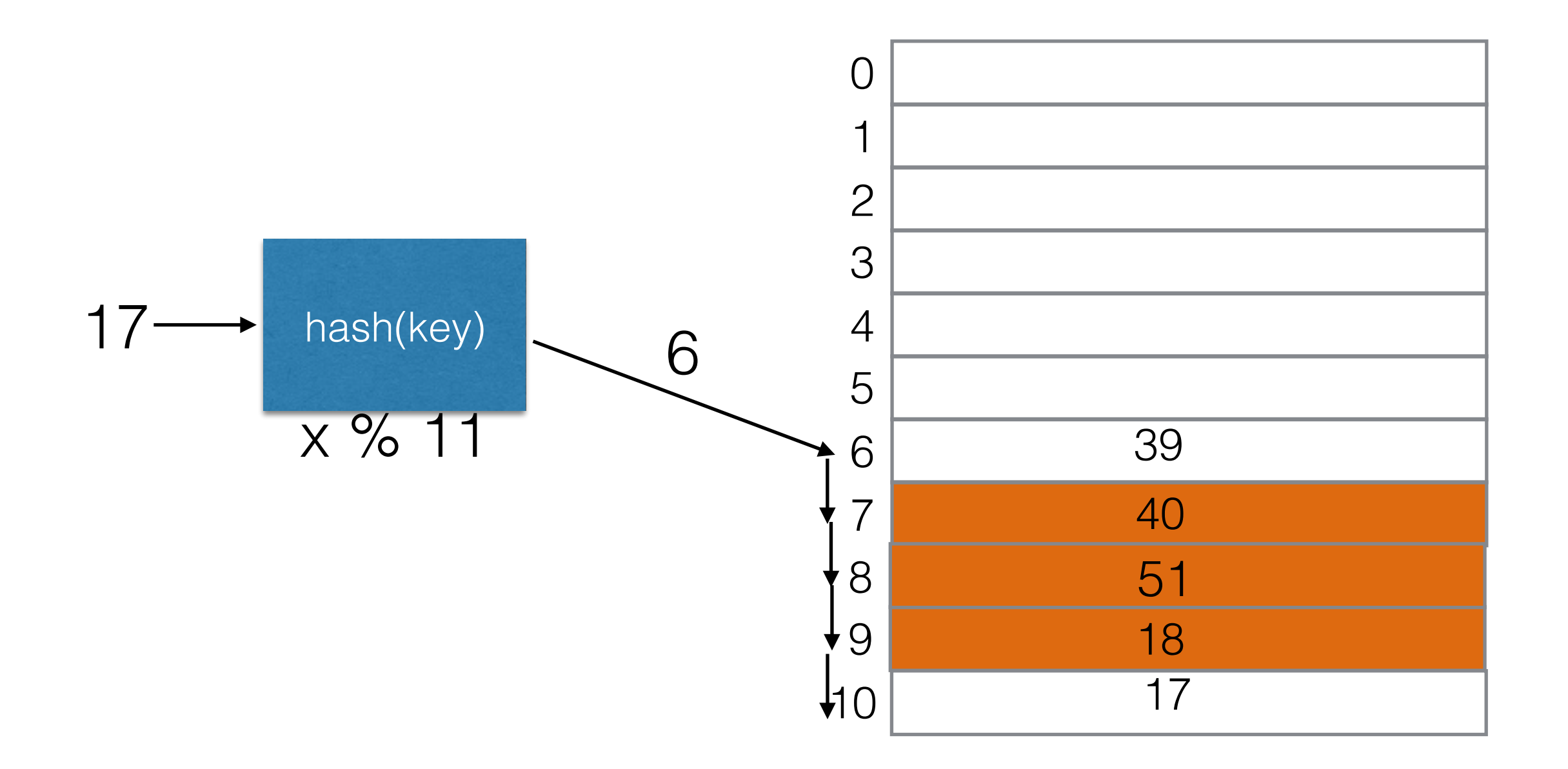

• This becomes really bad if  $\lambda$  is close to 1

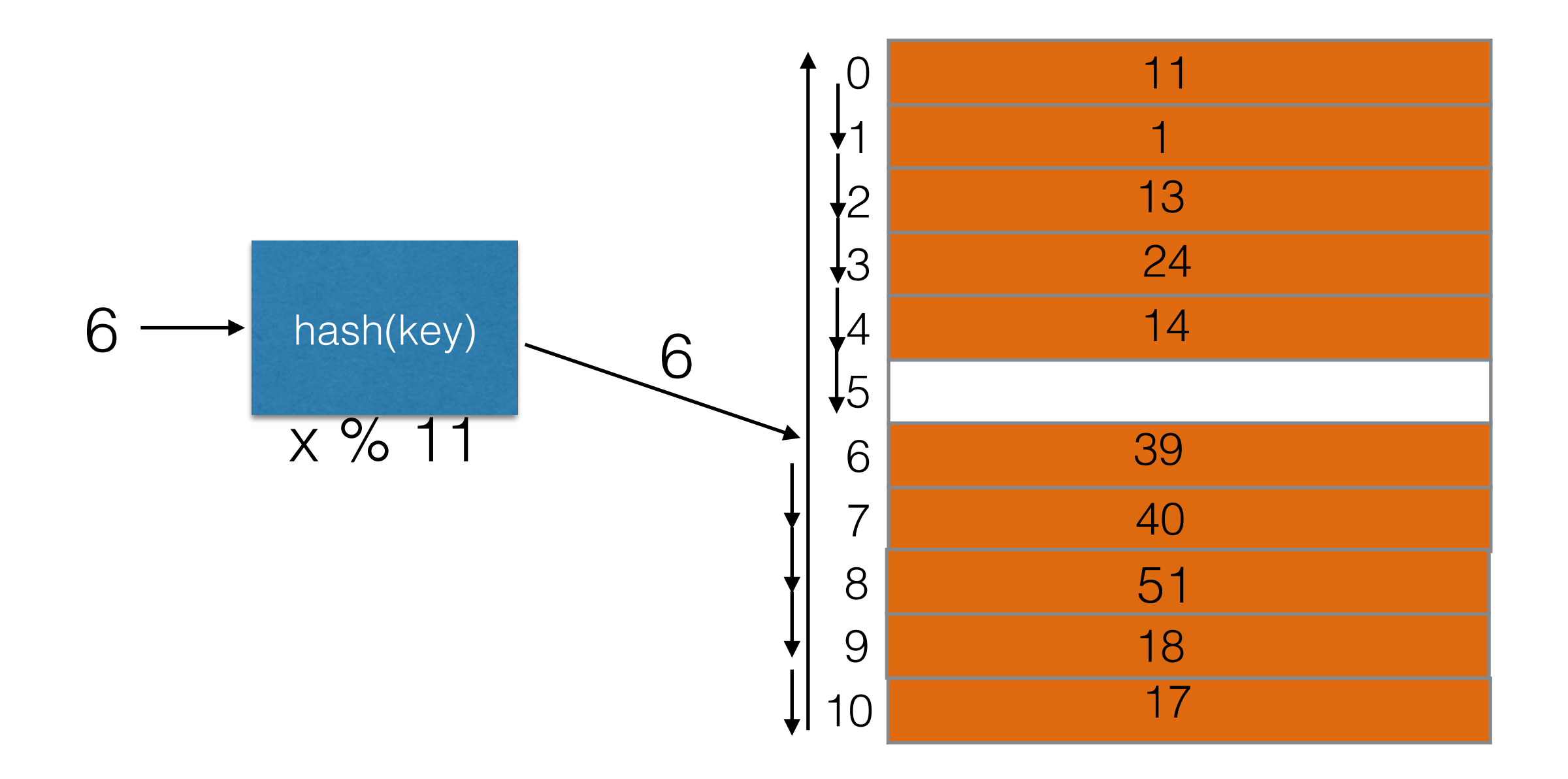

#### Linear Probing vs. Choosing a Random Cell

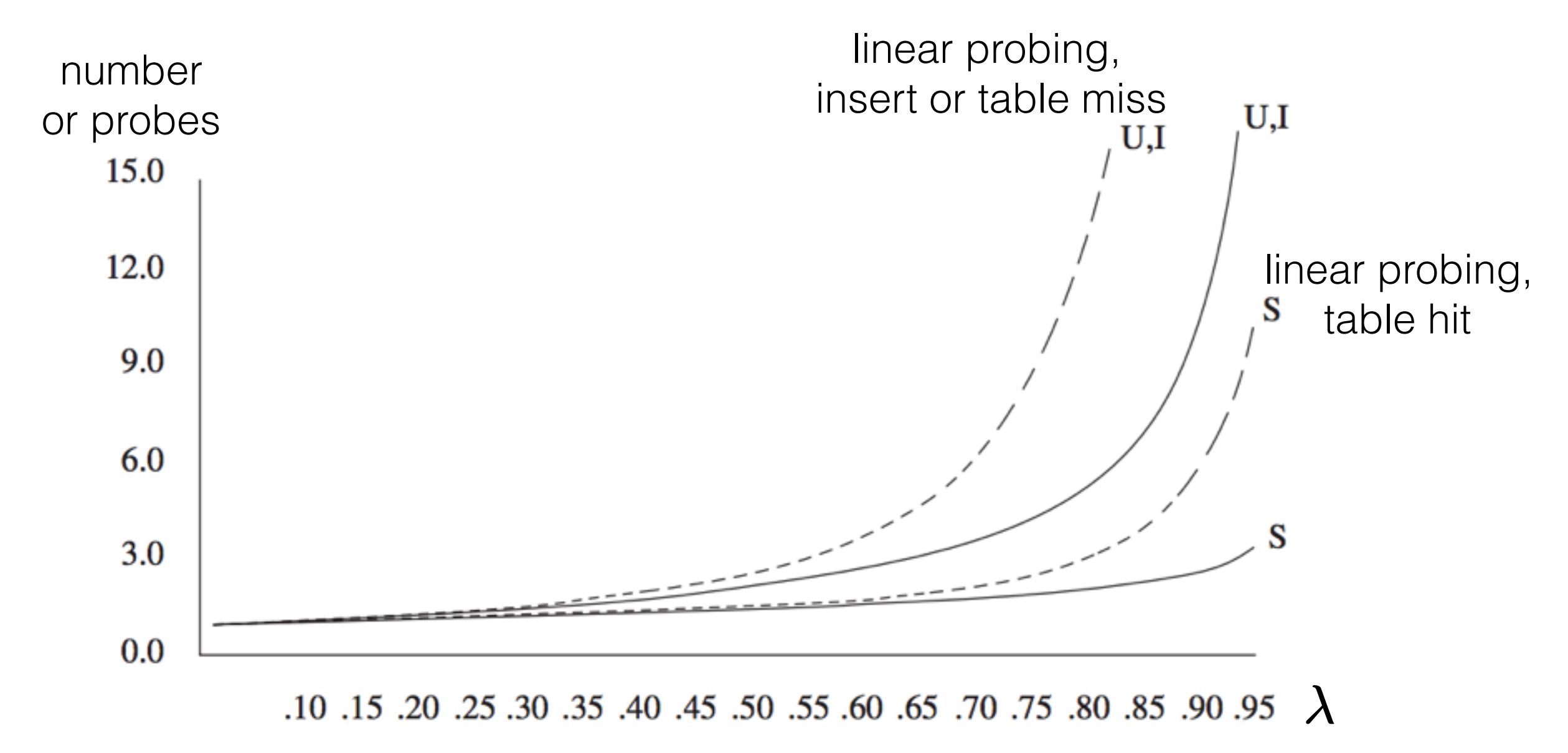

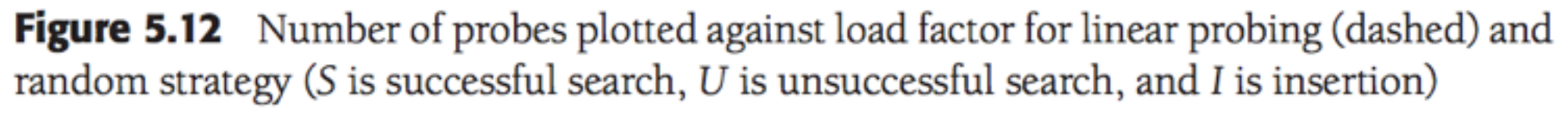

Weiss, Data Structures and Algorithm Analysis in Java, 3rd ed.

 $\left( hash(x) + f(i)\right) \% \ TableSize$ 

 $f(i)=i^2$ 

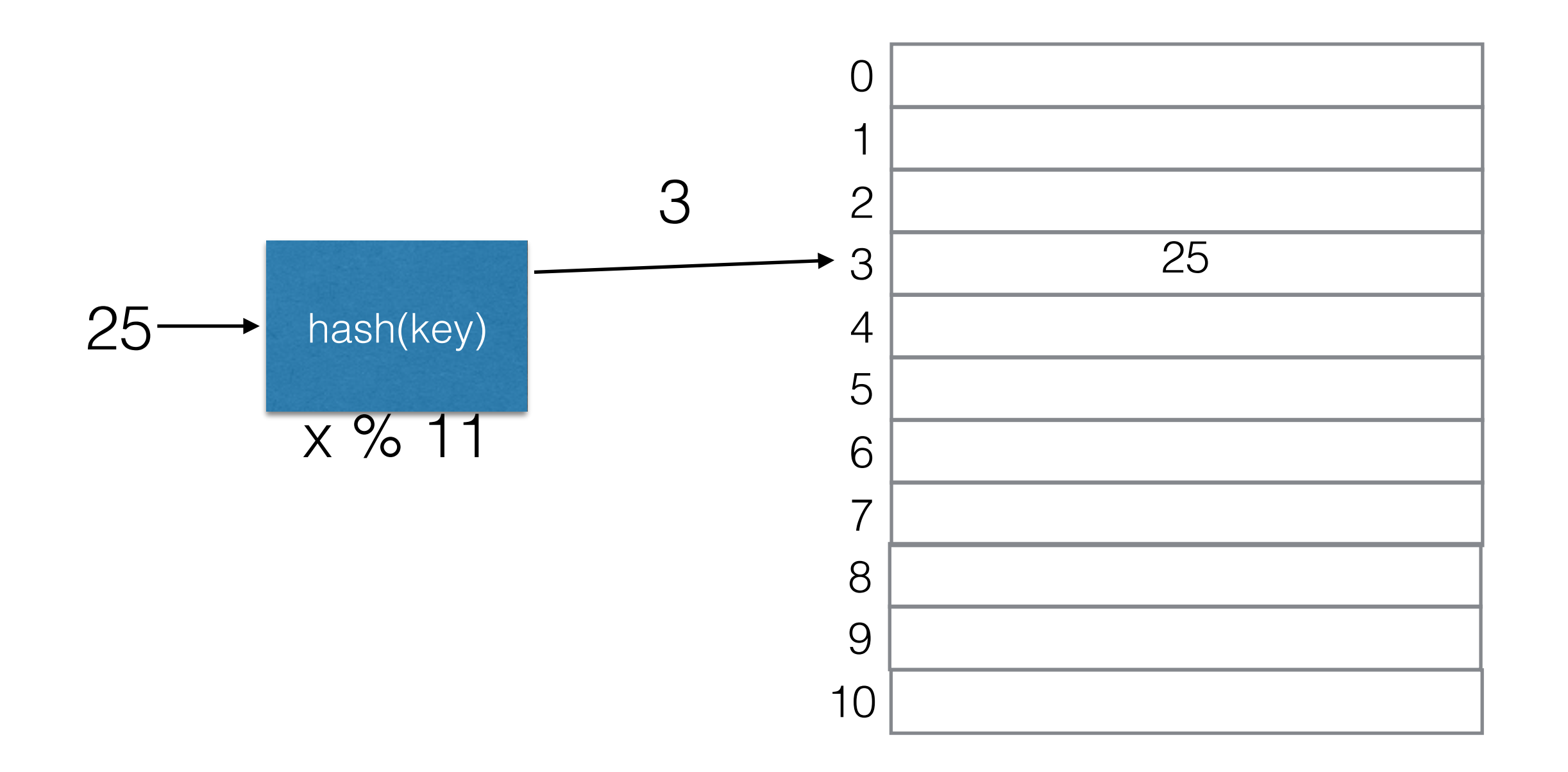

 $f(i)=i^2$ 

 $\left( hash(x) + f(i)\right) \% \, TableSize$ 

  $f(1) = 1$   $4 \overline{4}$  3

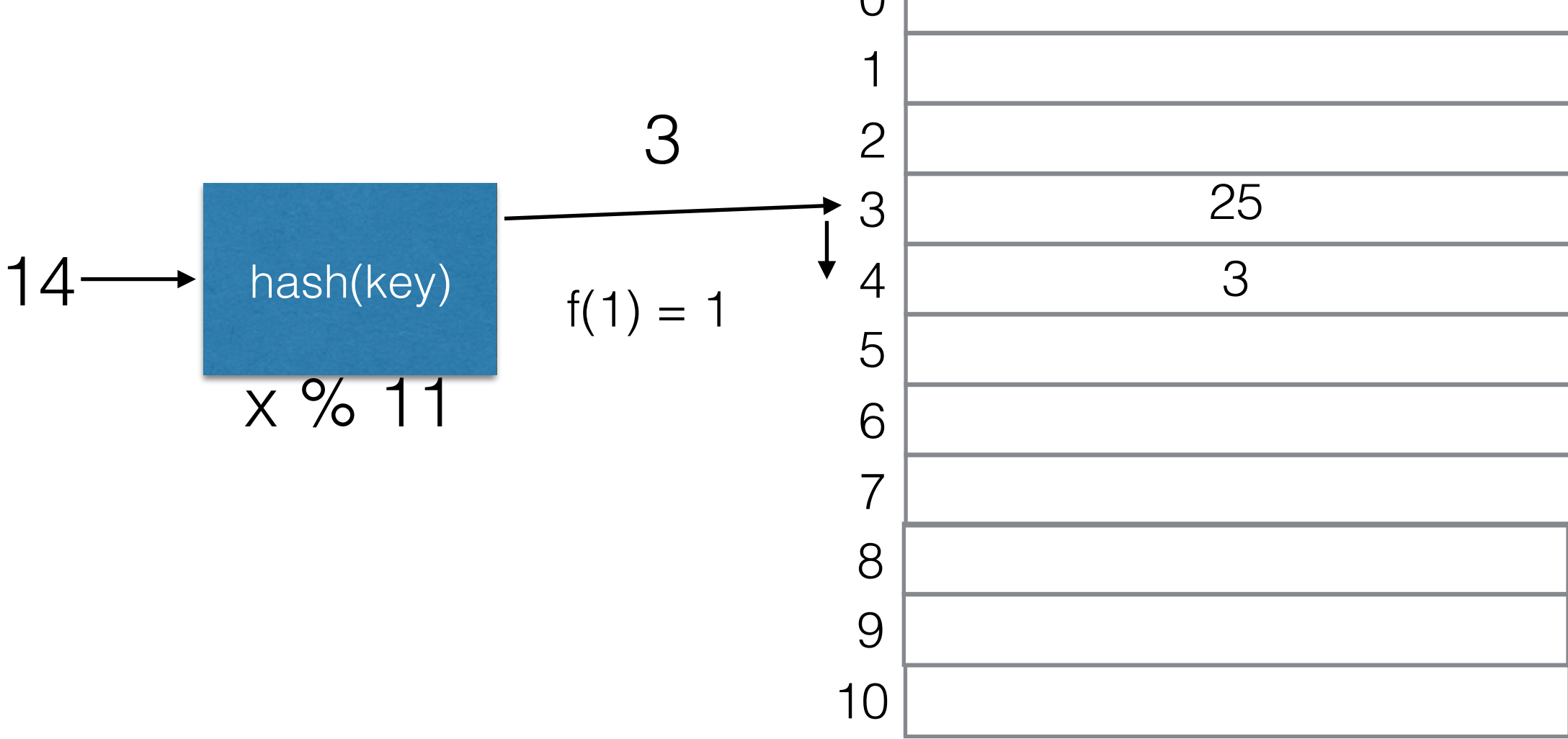

 $\left( hash(x) + f(i)\right) \% \, TableSize$ 

 $f(i)=i^2$ 

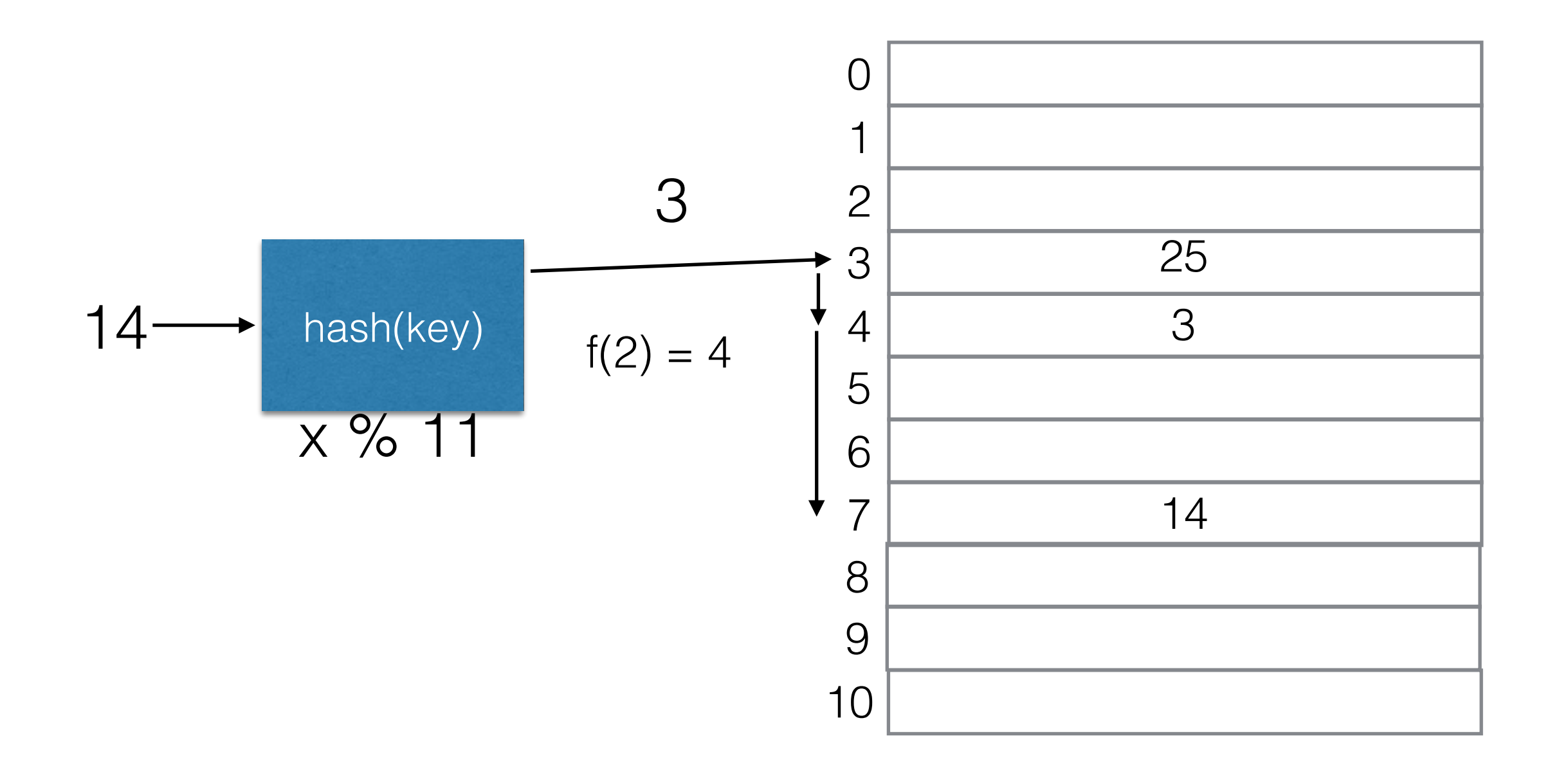

 $\left( hash(x) + f(i)\right) \% \ Tablesize$ 

 $f(i)=i^2$ 

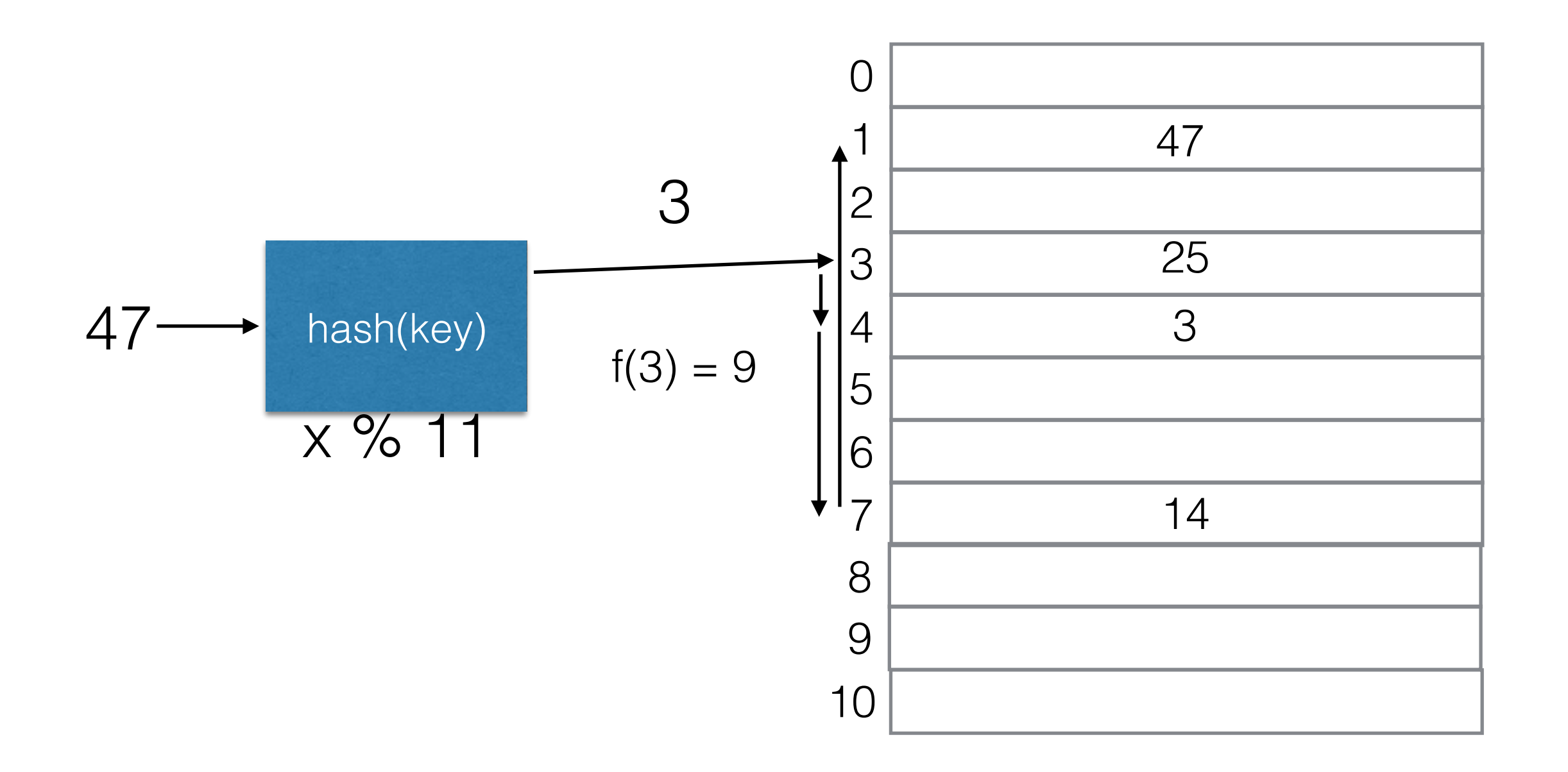

#### Quadratic Probing  $f(i)=i^2$  $(hash(x) + f(i))$  % TableSize

• Primary clustering is not a problem.

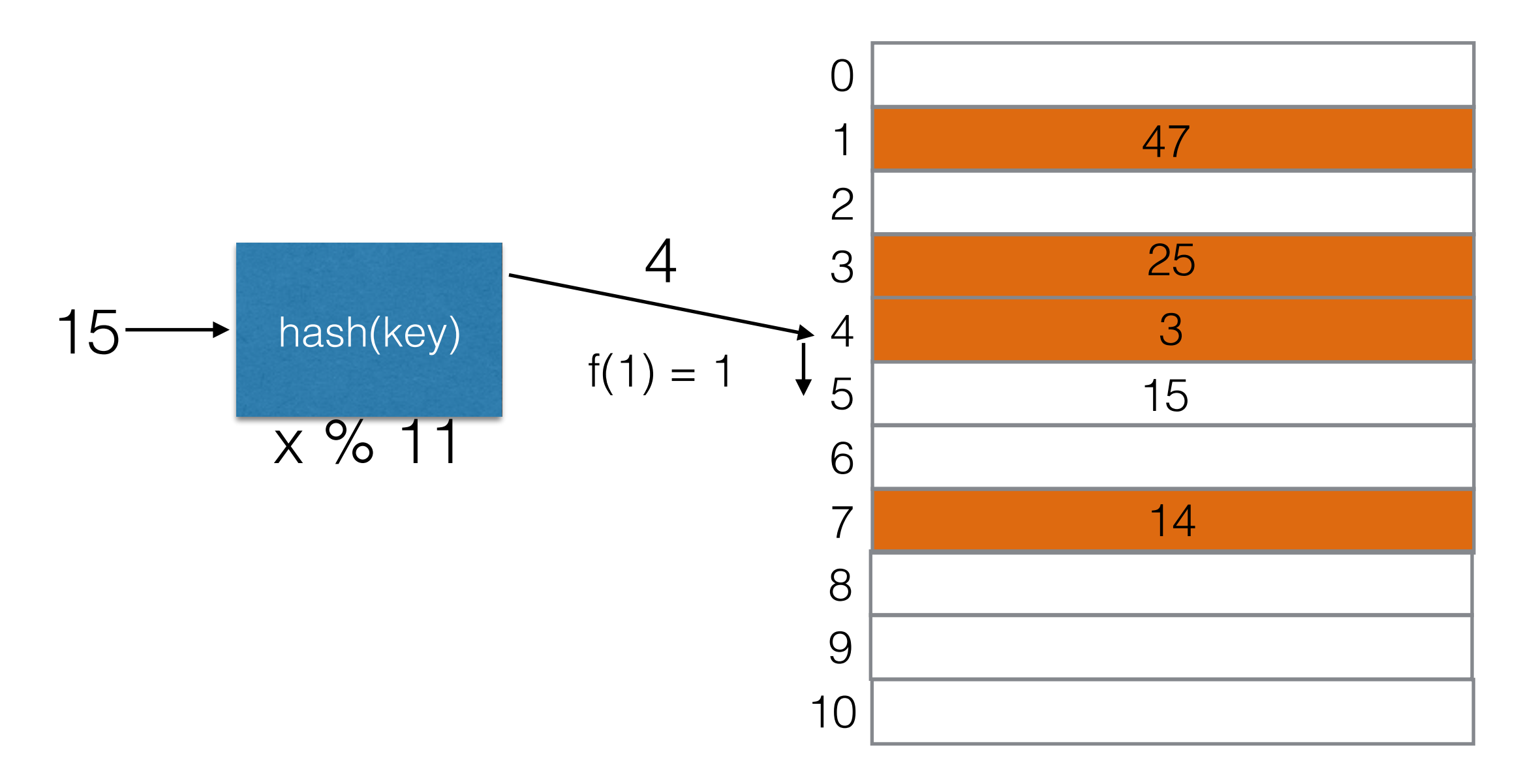

• Important: With quadratic probing,*TableSize* should be a prime number! Otherwise it is possible that we won't find an empty cell, even if there is plenty of space.

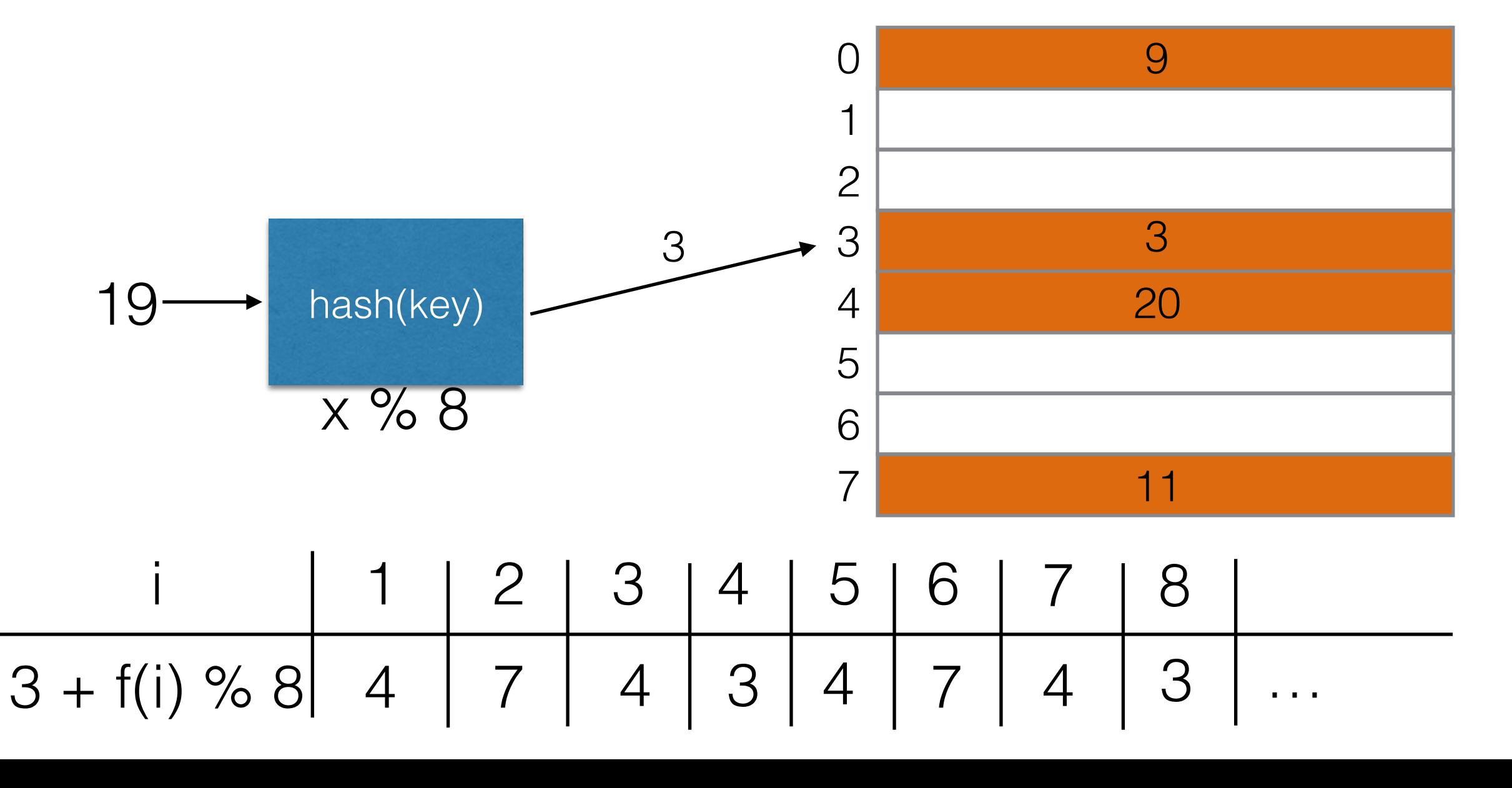

 • Problem: If the table gets too full  $(\lambda > 0.5)$ , it is possible that empty cells become unreachable, even if the table size is prime.

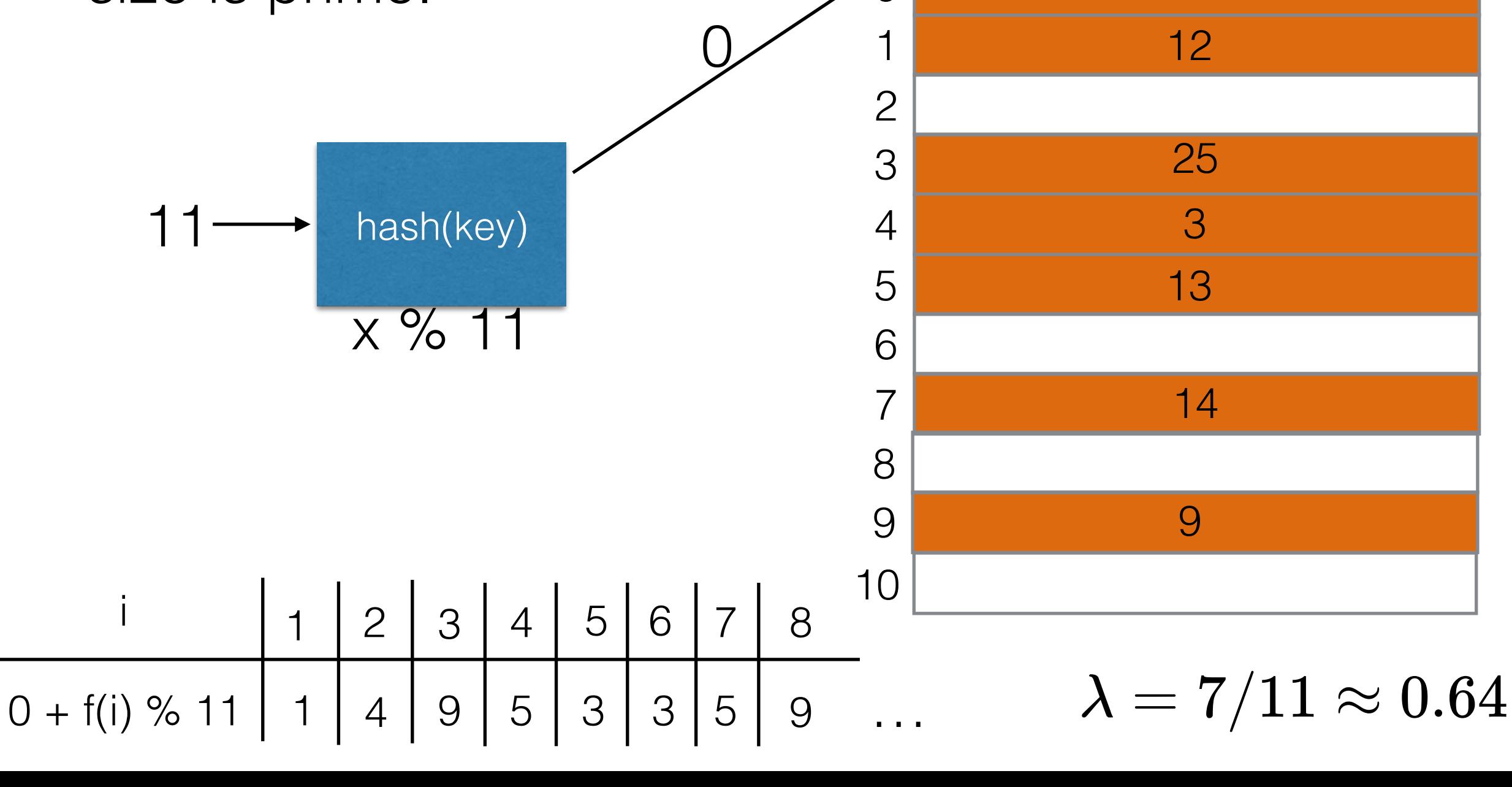

#### Quadratic Probing Theorem

If TableSize is prime, then the first TableSize cells visited by quadratic probing are distinct.  $\overline{2}$ Therefore we can always find an empty cell if the table is at most half full.

## Quadratic Probing Theorem

If TableSize is prime, then the first TableSize cells visited by quadratic probing are distinct.  $\overline{2}$ Therefore we can always find an empty cell if the table is at most half full.

- Let *TableSize* be some prime greater than 3.
- Let hash $(x) = h$
- $TableSize$ • If there was a slot visited twice during the first  $\overline{2}$ probing steps, then there must be two numbers

$$
0 \leq i < j \leq \frac{TableSize}{2} \quad \text{such that} \quad
$$

 $\left( h + i^2 \right) \% Table Size = \left( h + j^2 \right) \% Table Size$ 

#### Quadratic Probing Theorem (2)

TableSize

 $\overline{2}$ 

#### Proof by contradiction:

If there is an index visited twice during the first probing steps, then there must be two numbers

$$
0 \leq i < j \leq \frac{TableSize}{2} \quad \text{Such that} \qquad \qquad
$$

$$
h + i^2 = h + j^2
$$
  

$$
i^2 = j^2
$$
  

$$
i^2 - j^2 = 0
$$
  

$$
(i - j)(i + j) = 0
$$

#### Quadratic Probing Theorem (2)

#### Proof by contradiction:

If there is an index visited twice during the first probing steps, then there must be two numbers

$$
0 \leq i < j \leq \frac{TableSize}{2} \quad \text{Such that} \qquad \qquad
$$

$$
h+i^2 = h+j^2\\ i^2 = j^2\\ i^2 - j^2 = 0\\ (i-j)(i+j) = 0
$$

$$
\text{either } (i-j)(i+j) = TableSize\\ \text{or } (i-j) = 0 \text{ or } (i+j) = 0
$$

TableSize

 $\overline{2}$ 

## Quadratic Probing Theorem (2)

TableSize

 $\overline{2}$ 

#### Proof by contradiction:

If there is an index visited twice during the first probing steps, then there must be two numbers

$$
0 \leq i < j \leq \frac{TableSize}{2} \quad \text{Such that} \qquad \qquad
$$

$$
h + i2 = h + j2
$$
   
  $i2 = j2$    
  $i2 - j2 = 0$    
  $(i - j)(i + j) = 0$    
or  $(i - j)(i + j) = 0$    
or  $(i - j)(i + j) = 0$    
or  $(i - j)(i + j) = 0$    
or  $(i + j)(i + j) = 0$    
impossible because  
impossible because  
  $i < j$  is TableSize/2
### Quadratic Probing Theorem (2)

TableSize

 $\overline{2}$ 

#### Proof by contradiction:

If there is an index visited twice during the first probing steps, then there must be two numbers

$$
0 \leq i < j \leq \frac{TableSize}{2} \quad \text{Such that} \qquad \qquad
$$

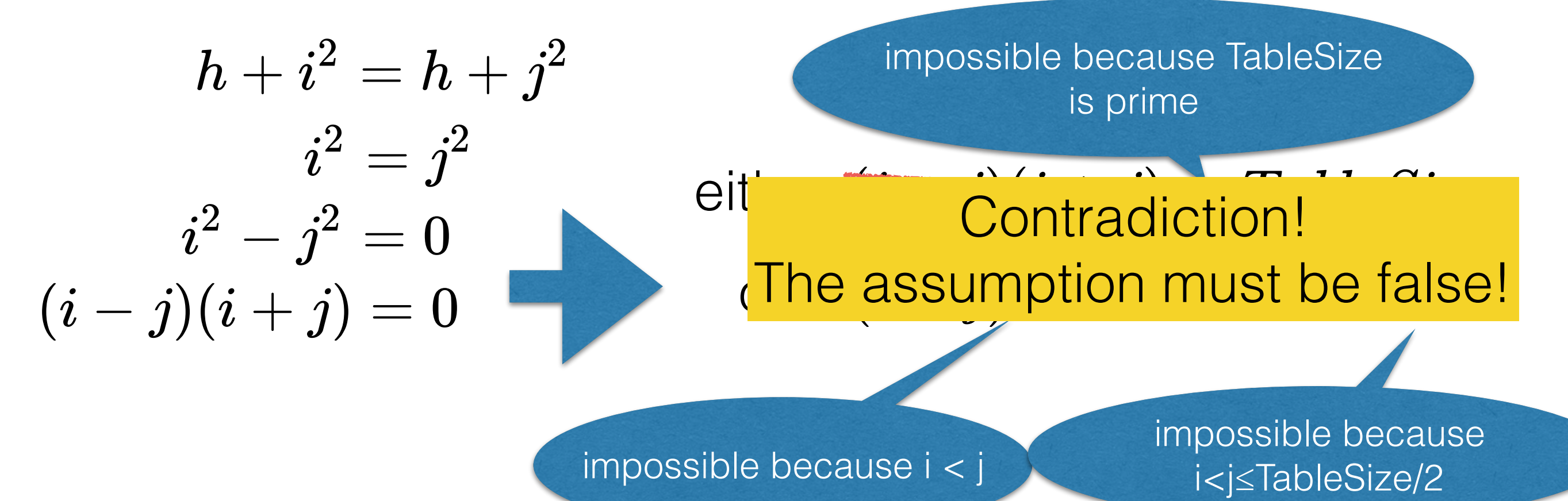

 $f(i)=i\cdot hash_2(x)$ 

Compute a second hash function to determine a linear offset for this key.

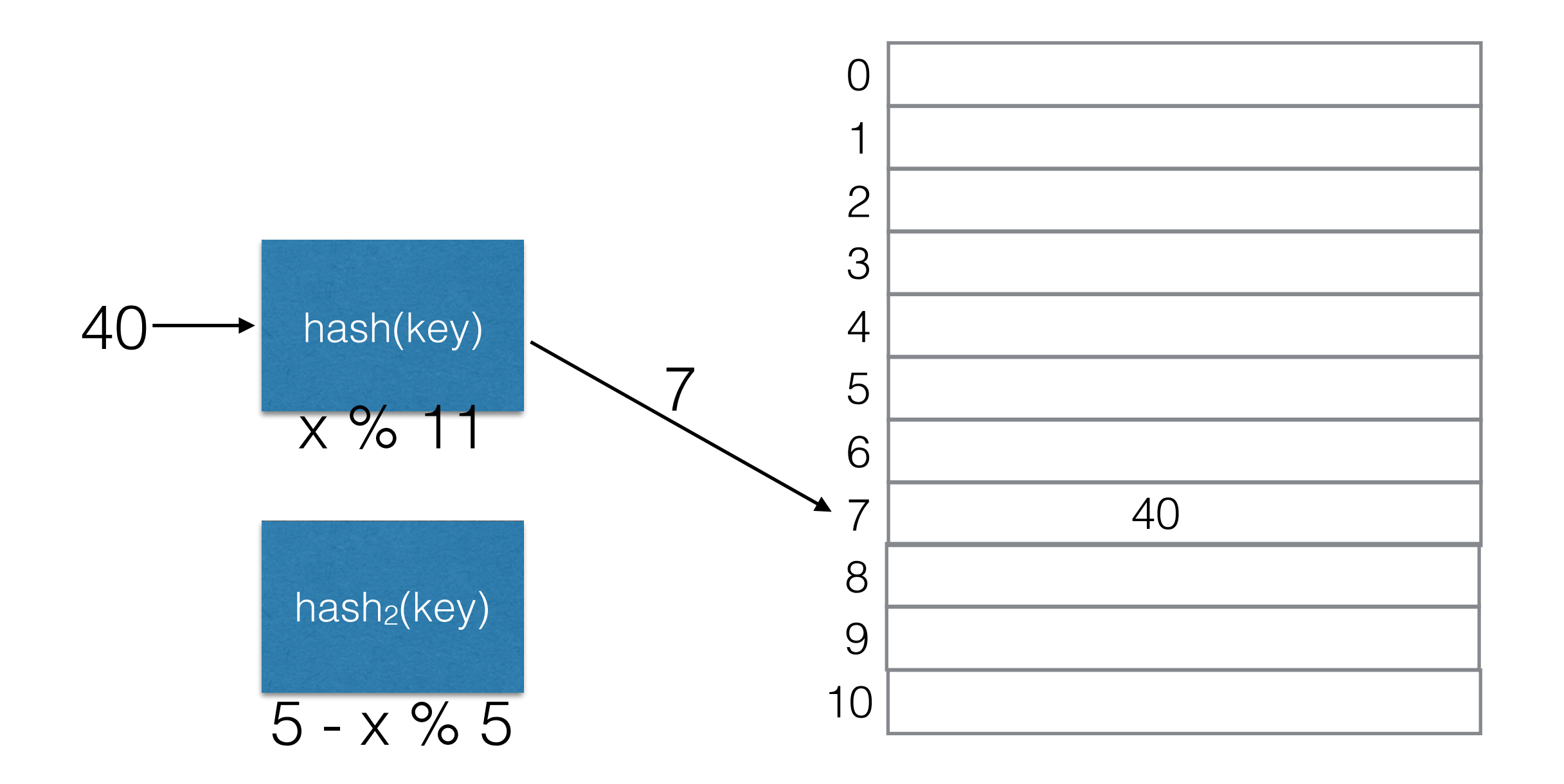

 $f(i) = i \cdot hash_2(x)$ 

Compute a second hash function to determine a linear offset for this key.

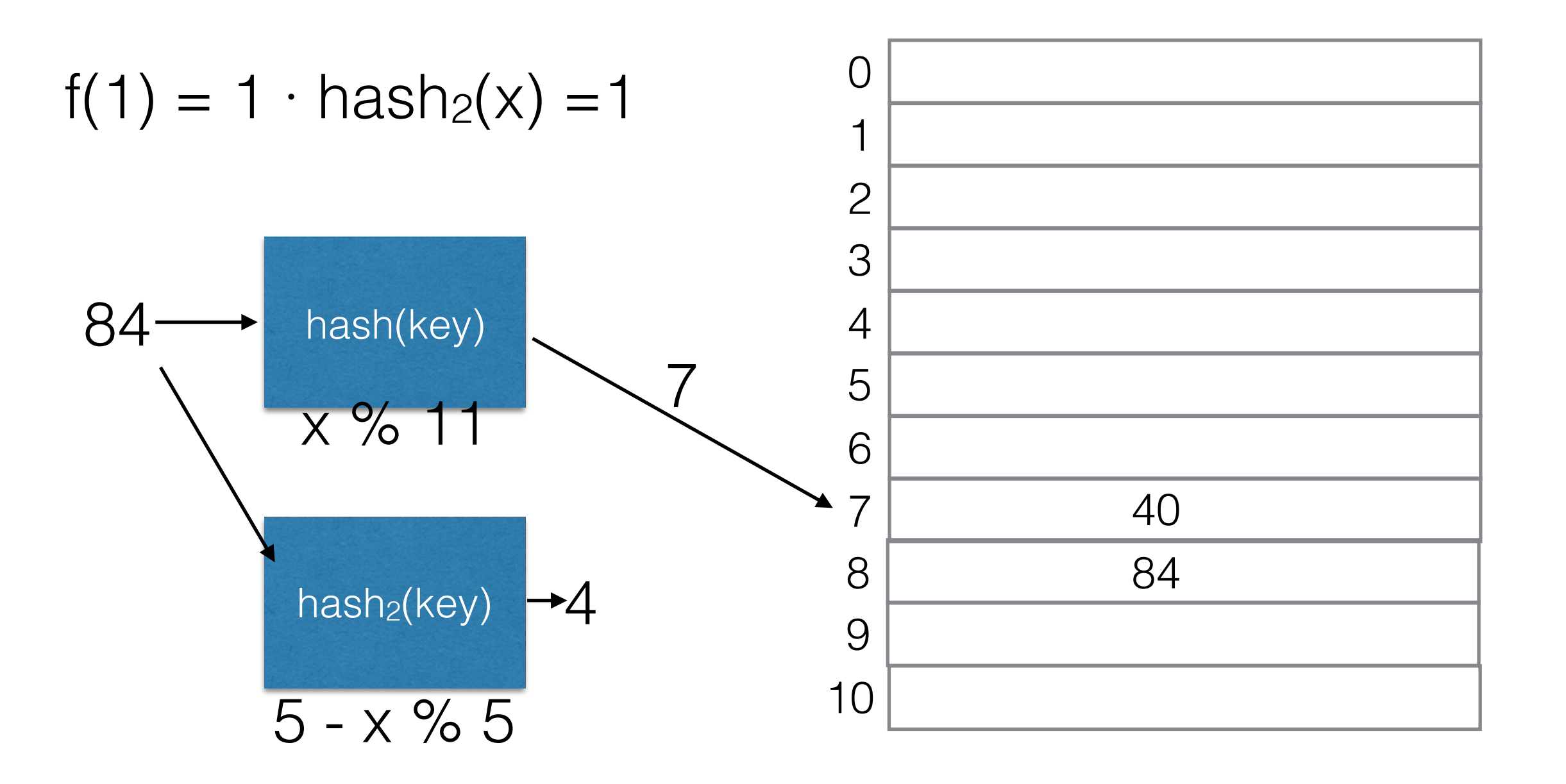

 $f(i) = i \cdot hash_2(x)$ 

Compute a second hash function to determine a linear offset for this key.

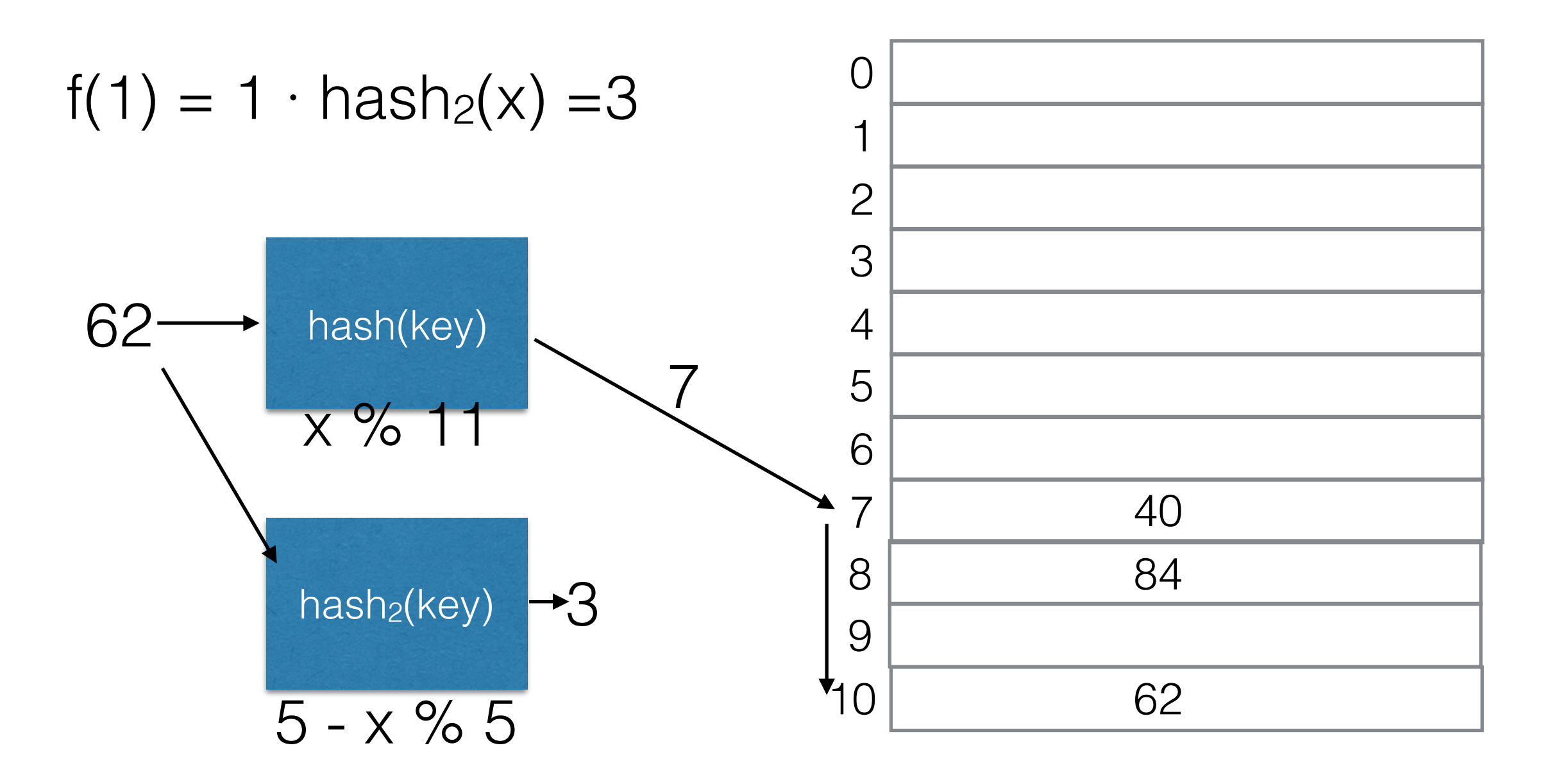

Compute a second hash function to  $f(i) = i \cdot hash_2(x)$ determine a linear offset for this key.

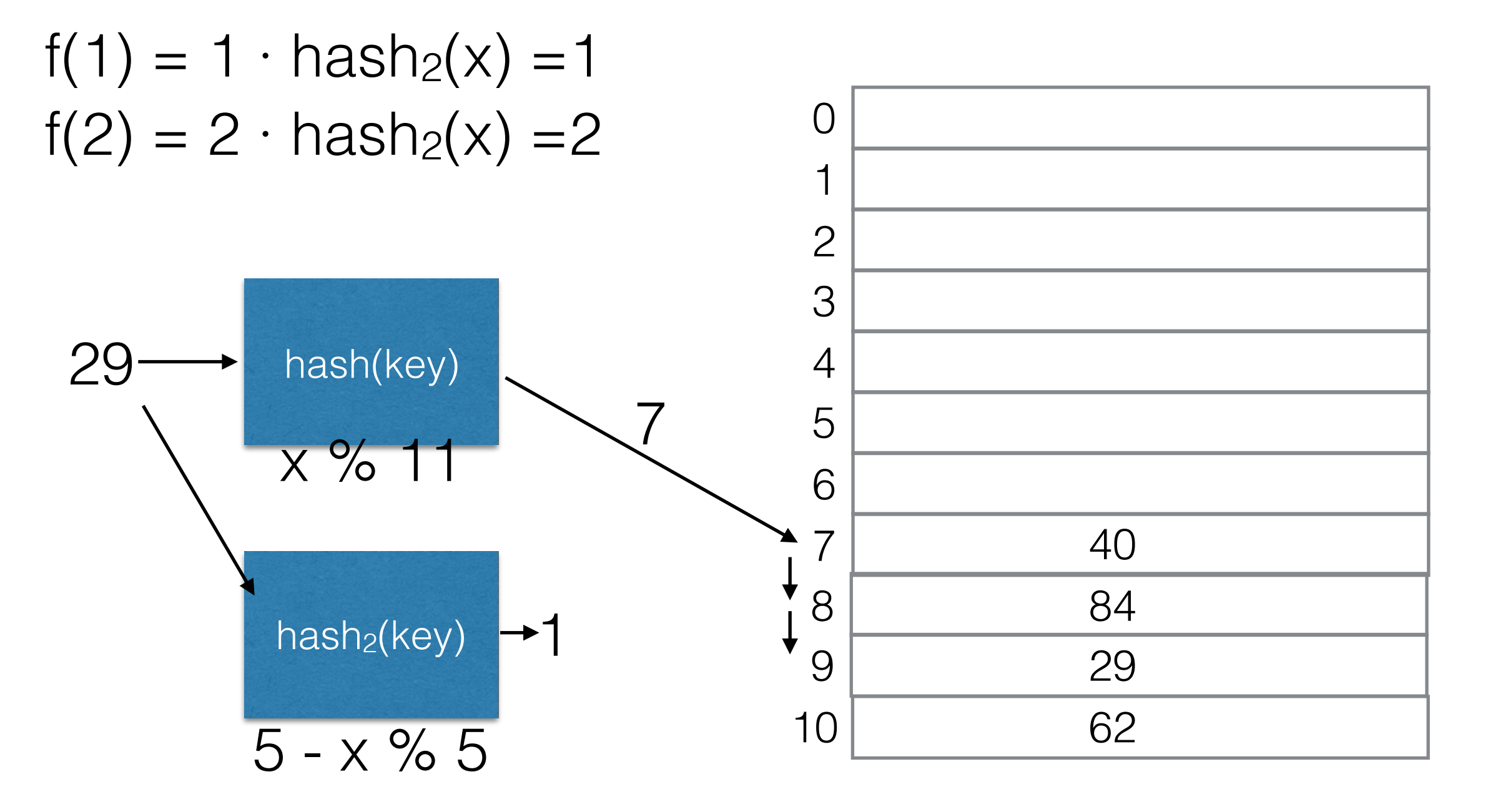

### Choosing a Secondary Hash Function

- Need to choose *hash<sub>2</sub>* wisely!
- What happens with the following function?

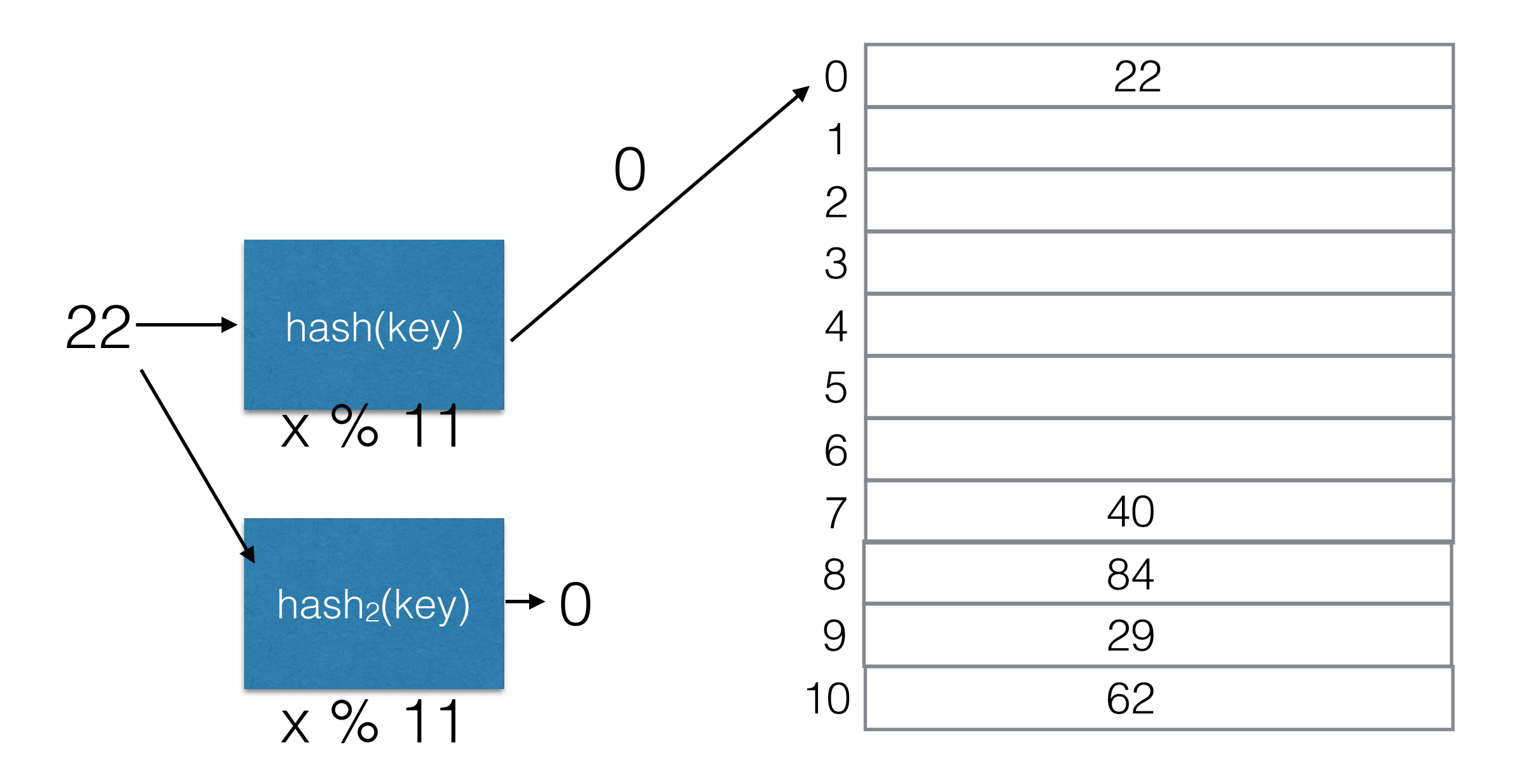

### Choosing a Secondary Hash Function

- Need to choose *hash<sub>2</sub>* wisely!
- What what happen with the following function?

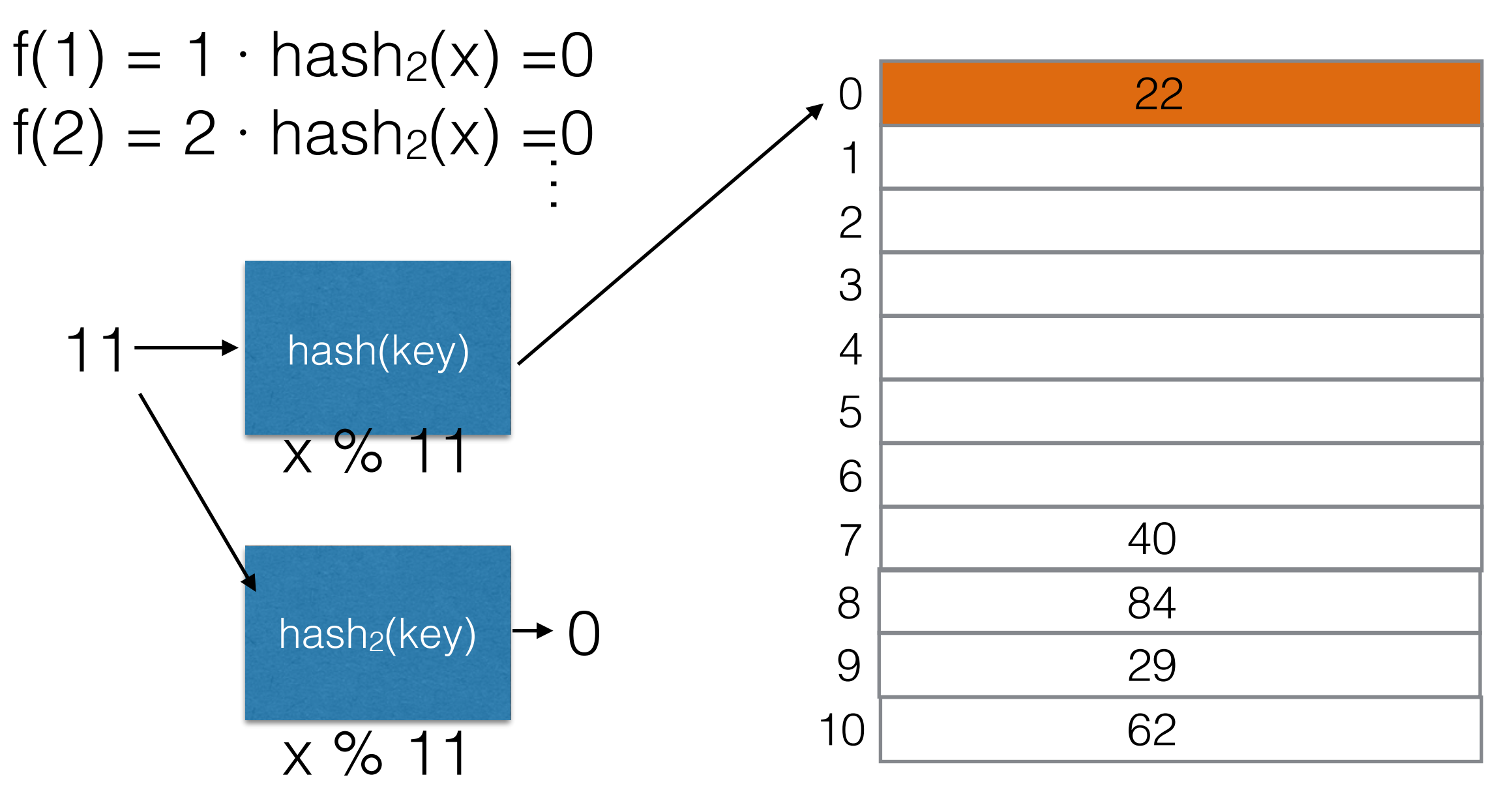

- A good choice for integers is  $hash_2(x) = R (x \n% R)$
- As with quadratic hashing, we need to choose the table size to be prime (otherwise cells become unreachable too quickly).
- Properly implemented, double hashing produces a good distribution of keys over table cells.

# Rehashing

- Separate Chaining Hash Tables become inefficient if the load factor becomes too large (lists become too long).
- Hash Tables with Linear Probing become inefficient if the load factor approaches 1 (primary clustering) and eventually fill up.
- Hash Tables with Quadratic Probing and Double Hashing can have failed inserts if the table is more than half full.
- Need to copy data to a new table.

## Rehashing

- Allocate a new table of twice the size as the original one.
- For probing hash tables, we cannot simply copy entries to the new array.
	- Different modulo wraparound won't cause the same collisions.
	- Since the hash function is based on the TableSize, keys won't be in the correct cell, anyway.
- Remove all N items and re-insert into the new table. This operation takes O(N), but this cost is only incurred in the rare case when rehashing is needed.

## Rehashing Running Time

- Remove all N items and re-insert into the new table.
- Every insert is O(1), so rehashing takes O(N).
- But rehashing is relatively rare, we need to do it only after every TableSize/2 inserts.